# **WIFI Aggregation and Offload**

## **In This Section**

This section describes features and functionality for 7750 SR to act as a WLAN-GW providing subscriber management (ESM), mobility and 3G/4G interworking functions for WIFI subscribers gaining access from WLANs in hot-spots and home-spots.

Topics in this section include:

- [WIFI Aggregation and Offload Overview on page 1824](#page-1-0)
- [Layer 2 over Soft-GRE Tunnels on page 1826](#page-3-0)
- [Tunnel Level Egress QoS on page 1832](#page-9-0)
- [Authentication on page 1840](#page-17-0)
- [Address Assignment on page 1850](#page-27-0)
- [WIFI Mobility Anchor on page 1852](#page-29-0)
- [Wholesale on page 1853](#page-30-0)
- [CGN on WLAN-GW on page 1854](#page-31-0)
- [Lawful Intercept on WLAN-GW on page 1855](#page-32-0)
- [WIFI Offload 3G/4G Interworking on page 1860](#page-37-0)
- [Migrant User Support on page 1875](#page-52-0)
- Layer 2 [Wholesale on page 1911](#page-88-0)
- [Distributed Subscriber Management \(DSM\) on page 1882](#page-59-0)
- [Distributed RADIUS Proxy on page 1895](#page-72-0)
- [IPv6-only Access on page 1905](#page-82-0)
- Layer 2 [Wholesale on page 1911](#page-88-0)
- [VLAN to WLAN-GW IOM/IMM Steering via Internal Epipe on page 1912](#page-89-0)

# <span id="page-1-0"></span>**WIFI Aggregation and Offload Overview**

This solution set adds support for managing subscribers gaining network access over WLAN. The WLAN access enables a service provider to offer a mobile broadband service to its subscribers or to offload traffic on its or a partners macro cellular (3G/4G) network. The WLAN access can be from public hot-spots (indoor or outdoor APs), venues, enterprises, or home-spots (with public SSID).

The 7750 SR serves as a WLAN Gateway (WLAN-GW) providing Layer 3 termination and ESM for these subscribers. The connectivity from WLAN AP or AC can be over any existing access technology (DSL, PON, Fiber, DOCSIS, etc.), with Ethernet based connectivity from the access node (DSLAM, OLT, Eth MTU, Layer 2 CMTS) to the WLAN-GW. WLAN-GW functions could be on a standalone 7750 as shown in [Figure 142](#page-1-1) or could be an add-on functionality on existing 7750 based BNG as shown in [Figure 143.](#page-1-2) WLAN connectivity to the WLAN-GW could be over a Layer 2 aggregation or an Layer 3 aggregation network (typical when WLAN-GW is upstream of an existing BNG or CMTS). In case of Layer 2 aggregation the connectivity to the WLAN-GW could be tagged or untagged Ethernet. In case of Layer 3 aggregation, supported connectivity option is Ethernet over GRE (or Eth-over-MPLS over GRE) tunnel originating from the AP/AC, and terminating on the WLAN-GW. The WLAN AP acts as a bridge, switching Ethernet frames into a GRE tunnel terminating on an MS-ISA in the WLAN-GW.

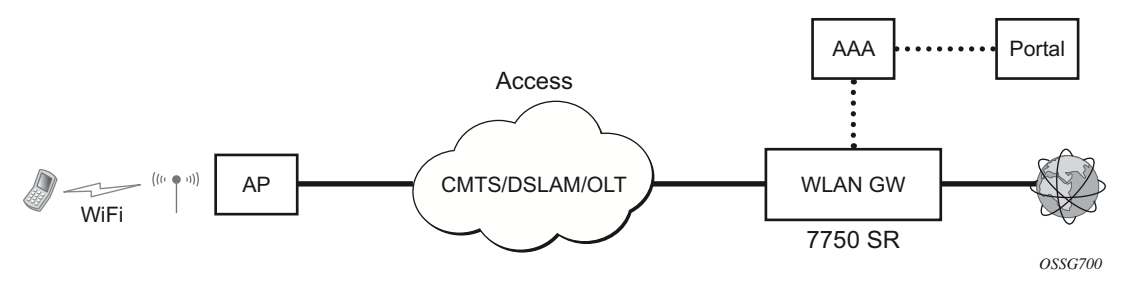

**Figure 142: Standalone WLAN-GW** 

<span id="page-1-2"></span><span id="page-1-1"></span>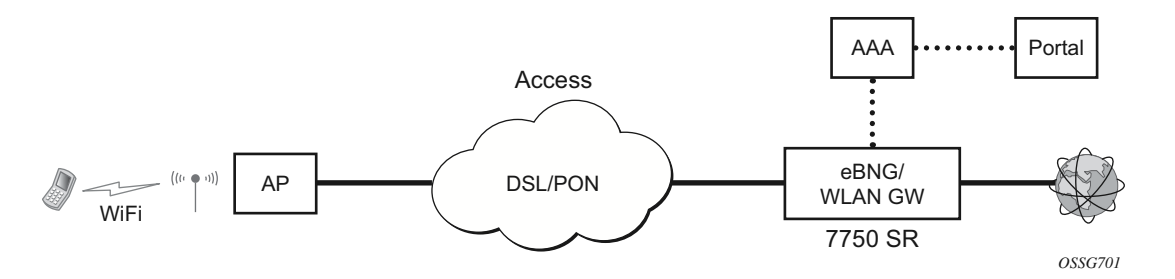

**Figure 143: WLAN-GW Functions on Existing BNG**

AP Connectivity to the WLAN-GW could be direct Ethernet (tagged or untagged) or could be Ethernet over GRE. In future releases, other tunnels encapsulations will be considered. With the bridged AP using GRE tunnels, the WLAN-GW solution elements are discussed in the following sections.

# <span id="page-3-0"></span>**Layer 2 over Soft-GRE Tunnels**

Soft-GRE refers to stateless GRE tunneling, whereby the AP forwards GRE encapsulated traffic to the WLAN-GW, and the GW reflects back the encapsulation in the downstream traffic towards the AP. WLAN-GW does not require any per-AP end-point IP address configuration. The WLAN-GW learns the encapsulation as part of creating the subscriber state on processing the encapsulated control and data traffic. Following are some of the advantages of soft-GRE:

- Resources are only consumed on the WLAN-GW if there is one or more active subscriber on the AP. Merely broadcasting an SSID from an AP does not result in any state on the WLAN-GW.
- No per-AP tunnel end-point configuration on WLAN-GW. This is important as the AP can get renumbered.
- No control protocol to setup and maintain tunnel state on WLAN-GW.

Soft-GRE tunnel termination is performed on dedicated IOMs with MS-ISAs (referred to as WLAN-GW IOM) Each slot requires two MS-ISAs dedicated for soft-GRE tunnel termination. MS-ISA provides tunnel encapsulation/de-capsulation, bandwidth shaping per tunnel (or pertunnel per SSID), and anchor point for inter-AP mobility. The ESM function such as persubscriber anti-spoofing (IP and MAC), filters, hierarchical policing, and lawful intercept are provided on the carrier IOM corresponding to the ISA where the subscriber is anchored.

In future releases, other tunnels encapsulations will be considered.

### **Encapsulation**

The GRE encapsulation is based on RFC 1701/2784, *Generic Routing Encapsulation (GRE)*, WLAN-GW will encapsulate according to RFC 1701 with all the flag fields set to 0, and no optional fields present. WLAN-GW is able to receive both encapsulation specified in RFC 1701 and RFC 2784, with all flag fields set to 0, and no optional fields present in the header.

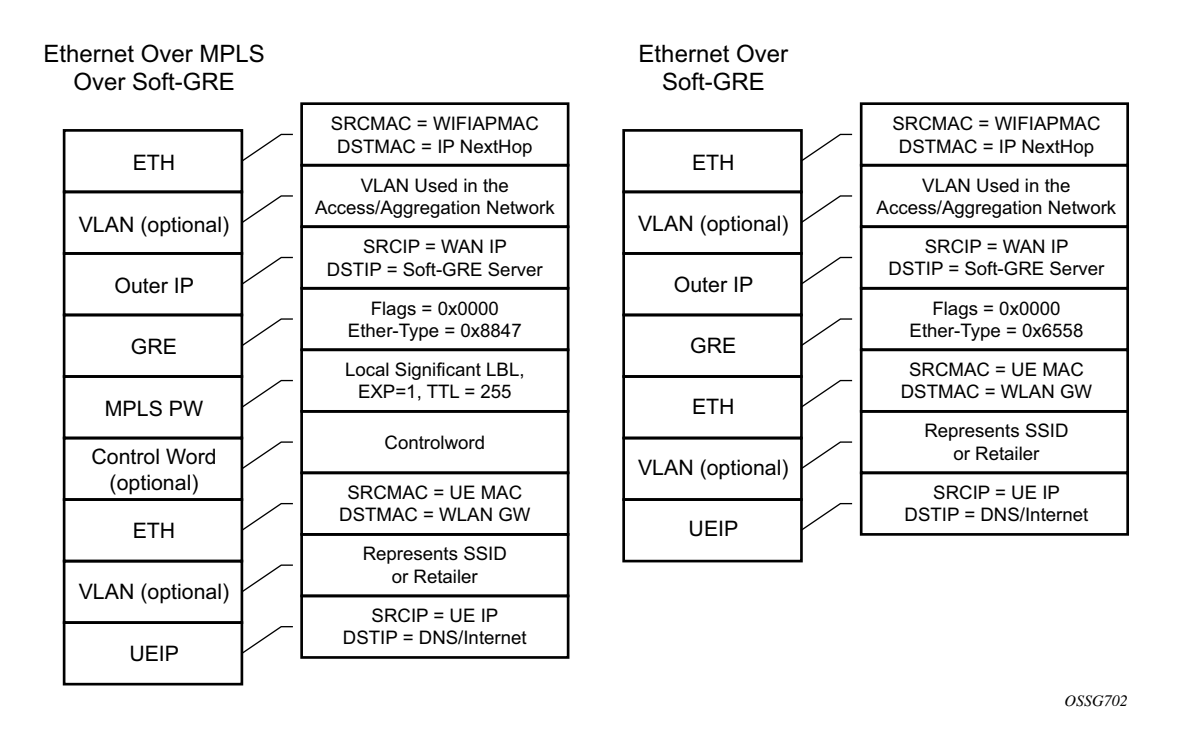

**Figure 144: Encapsulation Example**

The encapsulation is built as follows:

- Outer Ethernet header: (14 bytes)
	- $\rightarrow$  Source MAC: MAC address of the WIFI AP/RG/HGW HW address
	- $\rightarrow$  Destination MAC: MAC address of the first IP NH the WIFI AP/RG/HGW is connected to (for example, CMTS, IP aggregation router, BNG, etc.)
- Outer VLAN: (4 bytes): optional, typically used for service delineation in the access or aggregation network.
- Outer IPv4 Header: (20 bytes)
	- $\rightarrow$  Source IP IP address used for WAN addressing which is retrieved by the AP/RG from the ISP through DHCP, PPPoX, etc.
	- $\rightarrow$  Destination IP Soft-GRE server address which can be retrieved by a DHCP Option, PPPoX option or configured by TR69 or configured statically in a boot file (in cable environment).
	- $\rightarrow$  DSCP Reflects QoS used in the access/aggregation network.
	- $\rightarrow$  TTL Should be set to 255 or should reflect the amount of IP hops in the access/ aggregation network
- GRE: (4 bytes)
	- $\rightarrow$  All flags are set to 0, such as checksum, sequence number and keys are not present.
	- $\rightarrow$  The Ether-Type is set to 0x6558 for native Ethernet is used, and 0x8847 when MPLS encapsulation is used.
- MPLS Pseudowire Label (4 bytes)
	- $\rightarrow$  Label Value, statically assigned in the WiFi AP/Controller and reflected back from the soft-GRE server to the WIFI AP/Controller. The Label is unique within the context of the source IP address of the tunnel.
	- $\rightarrow$  EXP: 0 (not used)
	- $\rightarrow$  TTL: 255 (not used)
- Inner Ethernet header: (14 bytes)
	- $\rightarrow$  Source MAC: MAC address of the UE
	- $\rightarrow$  Destination MAC: MAC address of the soft-GRE server/WLAN-GW.
- Inner VLAN: (4 bytes): optional, inserted by AP/RG per unique SSID (typically, when the AP is providing SSID per retailer). WLAN-GW allows mapping the VLAN to a service context per retailer, in the data plane.
- Inner IPv4 Header: (20 bytes)
	- $\rightarrow$  Source IP: Client's IP address obtained via DHCP (tunneled).
	- $\rightarrow$  Destination IP: IP address of the destination client trying to reach.
	- $\rightarrow$  DSCP: set by the client/application
	- $\rightarrow$  TTL: set by the client/application

Soft-GRE tunnel termination is performed on dedicated IOMs with MS-ISAs (referred to as WLAN-GW IOM). Each WLAN-GW IOM requires both MS-ISAs to be plugged in for soft-GRE tunnel termination. MS-ISA provides tunnel encapsulation/de-capsulation and anchor point for inter-AP mobility. The carrier IOMs of the ISA where the tunnel is terminated performs bandwidth shaping per tunnel (or per-tunnel per SSID). ESM function such as per-subscriber antispoofing (IP and MAC), filters, hierarchical policing, and lawful intercept are provided on the carrier IOM corresponding to the ISA where the subscriber is anchored.

N:M warm standby redundancy is supported for WLAN-GW IOM slots. Up to 4 WLAN-GW IOMs can be configured per 7750. A maximum 3 WLAN-GW IOMs can be active. One or more WLAN-GW group can be configured with set of WLAN-GW IOMs, and a limit of active IOMs. Incoming soft-GRE tunnel contexts and corresponding subscribers are load-balanced amongst the MS-ISAs on active IOMs. Tunnel load-balancing is based on outer source IP address of the tunnel. Subscriber load-balancing is based on UE's MAC address in the source MAC of the Ethernet payload in the tunnel. IOM(s) beyond the active limit act as warm standby, and take over the tunnel termination and subscriber management functions from failed WLAN-GW slot.MS-ISAs on WLAN-GW IOMs can also be configured to perform NAT function.

```
config isa wlan-gw-group <group-id> 
   [no] active-iom-limit <number> 
   [no] description <description-string> 
   [no] distributed-sub-mgmt
        [no] isa-aa-group <aa-group-id>
   [no] * iom <slot-number> 
      nat
        [no] radius-accounting-policy <nat-accounting-policy>
        [no] session-limits
          [no] reserved <num-sessions>
         [no] watermarks high <percentage> low <percentage>
    [no] shutdown
```
An ESM and soft-gre configuration is required for wlan-gw functions. Subscriber and group interfaces are configured as part of normal ESM configuration. The group interface is enabled for wlan-gw by configuration. L2oGRE is the currently supported soft tunnel types. The wlan-gw related configuration includes the following:

- Tunnel end-point IP address.
- Service context for tunnel termination.
- TCP MSS segment size. This is set in TCP SYN and SYN-ACKs by wlan-gw to adjust to the MTU on access/aggregation network in order to prevent fragmentation of upstream and downstream TCP packets.
- Mobility related configuration, including mobility trigger packet types (normal data or special Ethernet IAPP fame), and hold-down time between successive mobility triggers.
- VLAN to retailer mapping. The AP typically inserts a unique dot1Q tag per retail service provider in the Ethernet payload. The mapping of dot1Q tag to retail service context is configured under wlan-gw tunnel. The subscriber is then created in the configured retail service context. The retail service context can also be provided by AAA server in authentication-accept message based on subscriber credentials or SSID information contained in DHCP Option82.
- Egress QoS configuration for downstream traffic entering the wlan-gw module for tunnel encapsulation. This includes type of aggregate bandwidth shaping (per-tunnel or perretailer), aggregate-rate-limit, egress QoS policy and scheduler policy. The tunnel shaping can be configured to be applied only when there is more than one subscriber on the tunnel. By default the shaping if configured is applied when first subscriber on the tunnel logs in.

\*B:Dut-C>config>service>vprn>sub-if>grp-if>wlan-gw# info detail --------------------------------------------- authentication no authentication-policy hold-time sec 5 exit no data-triggered-ue-creation dhcp shutdown active-lease-time min 10 initial-lease-time min 10

```
 no l2-aware-ip-address
                                  no primary-dns
                                 no primary-nbns
                                 no secondary-dns
                                 no secondary-nbns
                             exit
                             egress
                                  no agg-rate-limit
                                 no hold-time
                                 qos 1
                                 no scheduler-policy
                                 no shape-multi-client-only
                                 no shaping
                             exit
                             gw-address 1.1.1.57
                             no gw-ipv6-address
                             no http-redirect-policy
                             no nat-policy
                             mobility
                                hold-time 5
                                 no trigger
                             exit
                             router 70
                             no tcp-mss-adjust
                             track-mobility
                                 mac-format "aa:"
                                  no radius-proxy-cache
                             exit
                             wlan-gw-group 3
                             vlan-tag-ranges
                                 no default-retail-svc-id
                                 range start 0 end 100
                                      authentication
                                          no authentication-policy
                                           hold-time sec 5 
exit and the state of the state of the state of the state of the state of the state of the state of the state
                                       no data-triggered-ue-creation
                                       dhcp
                                           shutdown
                                           active-lease-time min 10 
                                           initial-lease-time min 10 
                                           no l2-aware-ip-address
                                           no primary-dns
                                           no primary-nbns
                                           no secondary-dns
                                           no secondary-nbns
exit and the state of the state of the state of the state of the state of the state of the state of the state
                                      no http-redirect-policy
                                      no nat-policy
                                      retail-svc-id 35
                                      track-mobility
                                          mac-format "aa:"
                                           no radius-proxy-cache
                                       exit
                                  exit
                             exit
                             no shutdown
```
### **Data Path**

In the upstream direction, the ingress IOM receiving the GRE tunneled packets from the WIFI AP or AC, load-balances tunnel processing amongst the set of MS-ISAs on the active WLAN-GW IOMs in the WLAN-GW group. The load-balancing is based on a hash of source IP address in the outer IP header. The MS-ISA receiving the GRE encapsulated packets removes the tunnel encapsulation, and internally tunnels (MAC-in-MAC, using BVPLS) the packet to an anchor MS-ISA on the WLAN-GW IOM. All traffic from a given UE is always forwarded to the same anchor MS-ISA based on hashing on UE's MAC address. The MS-ISA provides a mobility anchor point for the UE. The UE MAC's association to the GRE tunnel identifier is created or updated. The corresponding IOM provides ESM functions including ESM lookup, ingress ACLs and QoS. DHCP packets are forwarded to the CPM from the anchor IOM.

In the downstream direction, the IP packets are forwarded as normal from the network IOM (based on route lookup yielding subscriber subnet) to the IOM where the ESM host is anchored. ESM processing including per UE hierarchical policing and LI is performed on the anchor IOM. Configured MTU on the group-interface is enforced on the IOM, and if required packets are fragmented. The packets are then forwarded to the appropriate anchor MS-ISA housed by this IOM. Lookup based on UE's MAC address is performed to get the tunnel identification, and the packets are MAC-in-MAC tunneled to the MS-ISA terminating the GRE tunnel. Aggregate shaping on the tunneled traffic (per tunnel or per retailer) is performed on the carrier IOM housing the tunnel termination MS-ISA. The tunnel termination MS-ISA removes MAC-in-MAC encapsulation, and GRE encapsulates the Layer 2 packet, which exits on the Layer 3 SAP to the carrier IOM. The GRE tunneled packet is forwarded to the right access IOM towards the WIFI AP based on a routing lookup on IP DA in the outer header.

# <span id="page-9-0"></span>**Tunnel Level Egress QoS**

Downstream traffic can be subjected to aggregate rate-limit per tunnel or per tunnel and per retailer combination (in case of wholesale). Typically a unique SSID is used per retailer for wholesale on the AP, and is reflected via unique dot1Q tag. In the case of a wlan-gw tunnel per AP, the tunnel encapsulation is performed on the tunnel ISA. The downstream traffic on the tunnel IOM is received over B-VPLS from the anchor IOM, and is MAC-in-MAC (802.1ah) encapsulated. I-SID in the packet represents the GRE tunnel or tunnel and retailer combination. SAP-egress QoS policy defining queues (with rates), and FC to queue mapping, can be specified under the wlan-gw interface. This policy is applicable to all tunnels (or tunnel and SSID combinations) associated with the wlan-gw interface, and is attached to corresponding I-SIDs on the B-VPLS SAP. Traffic is shaped into these queues based on configured queue rates. An aggregate rate-limit applied across queues on an I-SID (representing tunnel or tunnel and retailer combination) can be configured under the wlan-gw interface (represented by the wlan-gw node under the group-interface configuration). The aggregate rate-limit works in conjunction with a port-scheduler. The port-scheduler corresponds to the internal port between tunnel ISA and its carrier IOM, and is specified at the wlan-gw IOM group level. The rate-limit includes the B-VPLS encapsulation overhead. The configuration is shown in [Figure 145.](#page-11-0) Queues per I-SID also work with virtual-scheduler (with or without a port scheduler). Virtual-scheduling and aggregate-rate enforcement are mutually exclusive. Configuration is shown in [Figure 146](#page-12-0). Egress SAP QoS policy, aggregate rate-limit, port-scheduler, and virtual-schedulers are described in the 7x50 SR OS QoS Guide. The SAP egress QoS policy associated with a wlan-gw interface implicitly creates queues (and scheduler association) on ISIDs as corresponding wlan-gw tunnels are created. General ISID queuing and shaping is defined in the 7x50 SR OS Services Guide.

A configuration node under wlan-gw interface (egress) controls where the egress shaping is applied, and can specify either tunnel or retailer (tunnel and retailer combination in case of wholesale). Per I-SID shaping resources can be held after the last subscriber on the tunnel is deleted, for a configurable amount of time (hold-time) configured under the wlan-gw interface. During ISA or IOM failover the tunnel resources on the IOM kept due to hold-time are reclaimed. ISID shaping can be configured (via knob shape-multi-client) to be applied only when there is more than one UE on the corresponding tunnel (or tunnel and retailer combination). A total of 40,000 shaped tunnels (or shaped tunnel & retailer combinations) are supported per WLAN-GW IOM. Hardware resources for tunnel (ISID) shapers are shared with subscribers. With 3 WLAN-GW IOMs per chassis, a maximum of 98,000 (3 \*64K / 2) shaped tunnels and subscribers can be supported per chassis.

The following output depicts per tunnel or per tunnel/SSID egress QoS (with aggregate-rate and port-scheduler).

#### // Port-scheduler

```
config>qos# 
      port-scheduler-policy "lo-gre-port-sched"
            max-rate 5000
            level 1 rate 1000 cir-rate 1000
           level 8 rate 500 cir-rate 500 
       exit
exit
```
// Egress queues (per ISID) parented by port-scheduler specified under associated wlan-gw interface

```
config>qos>
   sap-egress 3 create
       queue 1 create
          rate 300
           port-parent level 1 weight 10 cir-level 1 weight 10
        exit
        queue 2 create 
          rate 100
           port-parent level 8 weight 10 cir-level 8 weight 10
        fc af create
           dot1p 2
            de-markweight 
        exit
        fc be create
           queue 1
           dot1p 0
           de-mark
        exit
        fc ef create
            queue 2
            dot1p 5
            de-mark
        exit
    exit
exit
```
// The wlan-gw interface refers to SAP egress QoS policy and aggregate rate-limit for associated ISIDs

```
config>service>ies>sub-if>grp-if>wlan-gw>egress
      agg-rate-limit 2000
      hold-time 300
      qos 3
      shaping per-tunnel
      shape-multi-client
exit
```
// Port-scheduler parenting queues (per ISID)

```
config>isa>wlan-gw-group# 
      active-iom-limit 1
       tunnel-port-policy " lo-gre-port-sched "
       iom 2
      iom 3
      no shutdown
exit
```
<span id="page-11-0"></span>**Figure 145: Per Tunnel or Per Tunnel/SSID Egress QoS (with aggregate-rate and port-scheduler)**

The following output depicts per tunnel or per tunnel/SSID egress QoS (with virtual-scheduler).

```
// hierarchical virtual scheduler 
config>qos# 
       scheduler-policy "virtual-sched-policy"
            tier1
                scheduler "all-traffic" create 
                    rate 10000 
                exit
            exit
            tier2 
                 scheduler "non-voice" create
                    parent all-traffic cir-level 1
                    rate 9000
                exit
                 scheduler "voice" create
                   parent all-traffic level 2 cir-level 2
                   rate 3000
                 exit
            exit
       e^{i\phi}
```
// egress queues (per ISID) parented by virtual scheduler

```
config>qos>
    sap-egress 3 create
        queue 1 create
           parent "non-voice"
           rate 2000 cir 1000
        exit
        queue 2 create 
          parent "voice" 
           rate 500 cir-rate 500 
        fc be create
           queue 1
           dot1p 0
           de-mark
        exit
        fc ef create
```

```
 queue 2
             dot1p 5
            de-mark
        exit
    exit
exit
```
// A wlan-gw interface refers to SAP egress QoS policy and hierarchical scheduler for associated ISIDs

```
config>service>ies>sub-if>grp-if>wlan-gw>egress
      hold-time 300
      qos 3
      scheduler-policy "virt-sched-policy"
      shaping per-tunnel
      shape-multi-client
exit
```
**Figure 146: Per Tunnel or Per Tunnel/SSID Egress QoS (with virtual-scheduler)**

### <span id="page-12-0"></span>**Operational Commands**

Egress per tunnel (or per tunnel, per SSID) QoS with aggregate rate-limit and port-scheduler.

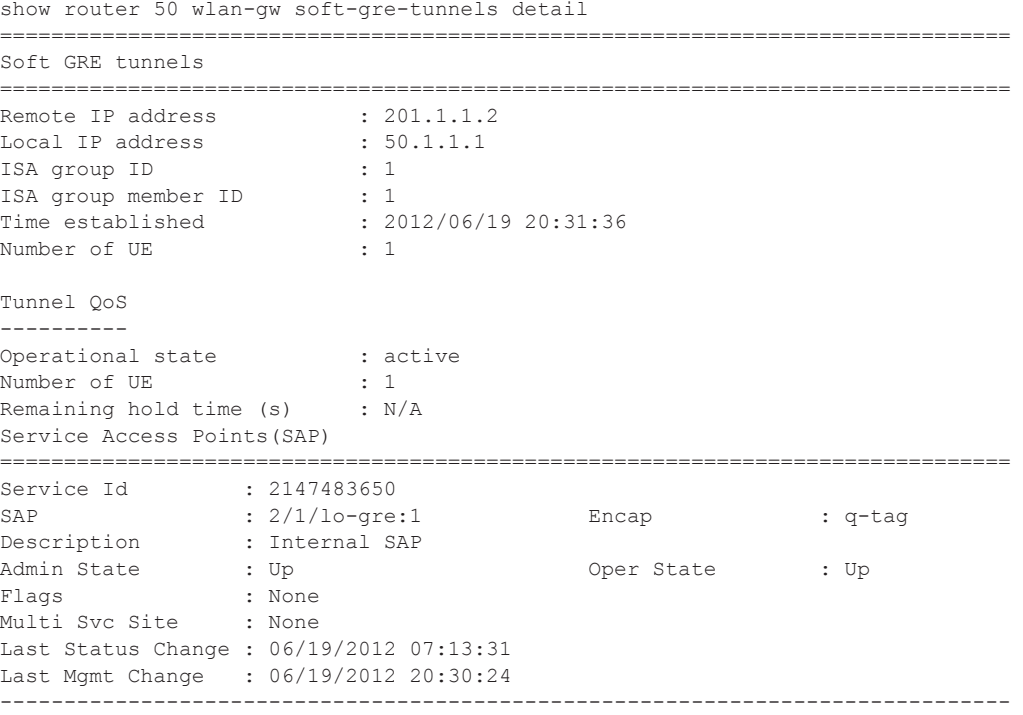

```
Encap Group Specifics
-------------------------------------------------------------------------------
Encap Group Name : tmnx SHAPER GR000 Group Type : ISID
Qos-per-member : TRUE
Members :
1
          -------------------------------------------------------------------------------
QOS
-------------------------------------------------------------------------------
E. qos-policy : 3 . 2 . Q Frame-Based Acct: Disabled<br>
E. Sched Policy : . . . . . . E. Agg-limit : 4000
                                        E. Agg-limit : 4000
-------------------------------------------------------------------------------
Encap Group Member 1 Base Statistics
-------------------------------------------------------------------------------
Last Cleared Time : N/A
Forwarding Engine Stats
                  Packets 0ctets<br>
9. 0 0 1
For. InProf : 0 0
For. OutProf : 0 0
Dro. InProf : 0 0
Dro. OutProf : 0 0
-------------------------------------------------------------------------------
Encap Group Member 1 Queue Statistics
-------------------------------------------------------------------------------
                     Packets Octets
Egress Queue 1
For. InProf : 0 0
For. OutProf : 0 0
Dro. InProf : 0 0
Dro. OutProf : 0 0
===============================================================================
-------------------------------------------------------------------------------
No. of tunnels: 1
              ===============================================================================
show qos scheduler-hierarchy sap 2/1/lo-gre:1 encap-group " tmnx SHAPER GR000" member 1
detail
===============================================================================
Scheduler Hierarchy - Sap 2/1/lo-gre:1
===============================================================================
Egress Scheduler Policy :
-------------------------------------------------------------------------------
Legend :
(*) real-time dynamic value
(w) Wire rates
B Bytes
-------------------------------------------------------------------------------
Root (Egr)
| slot(2)
|--(Q) : -2147483646->2/1/lo-gre:1->EG(_tmnx_SHAPER_GR000):1->1 (Port 2/1/lo-gre Orphan)
| | AdminPIR:10000000 AdminCIR:0
| | AvgFrmOv:100.00
| | AdminPIR:10000000(w) AdminCIR:0(w)
| | CBS:0 B MBS:12582912 B
| | Depth:0 B HiPrio:1376256 B
| | MaxAggRate:4000(w) CurAggRate:0(w)
  |
```

```
| | [Within CIR Level 0 Weight 0]
| | Assigned:0(w) Offered:0(w)
| | Consumed:0(w)
| |
| | [Above CIR Level 1 Weight 0]
| | Assigned:4000(w) Offered:0(w)
| | Consumed:0(w)
| |
| | TotalConsumed:0
| | OperPIR:4000 OperCIR:0
| \cdot || | PktByteOffset:add 0*
| | OnTheWireRates:false
| | ATMOnTheWireRates:false
| | LastMileOnTheWireRates:false
```
Egress per tunnel (or per tunnel, per SSID) QoS with hierarchical virtual scheduler.

```
show router 50 wlan-gw soft-gre-tunnels detail
===============================================================================
Soft GRE tunnels
===============================================================================
Remote IP address : 201.1.1.2<br>Local IP address : 50.1.1.1
Local IP address : 50.<br>
ISA group ID : 1.
ISA group ID
ISA group member ID : 1
Time established : 2012/06/19 20:43:03
Number of UE : 1
Tunnel QoS
----------
Operational state : active<br>Number of UE \cdot 1
Number of UE : 1
Remaining hold time (s) : N/A
Service Access Points(SAP)
===============================================================================
Service Id : 2147483650
SAP : 2/1/1o-gre:1 Encap : q-tag
Description : Internal SAP
Admin State : Up Oper State : Up
Flags : None
Multi Svc Site : None
Last Status Change : 06/19/2012 07:13:31
Last Mgmt Change : 06/19/2012 20:30:24
 -------------------------------------------------------------------------------
Encap Group Specifics
-------------------------------------------------------------------------------
Encap Group Name : tmnx SHAPER GR000 Group Type : ISID
Qos-per-member : TRUE
Members :
1
      -------------------------------------------------------------------------------
QOS
-------------------------------------------------------------------------------
E. qos-policy : 3 and the control of Frame-Based Acct: Disabled
E. Sched Policy : virtual scheduler policy E. Agg-limit : -1
-------------------------------------------------------------------------------
```

```
Encap Group Member 1 Base Statistics
    -------------------------------------------------------------------------------
Last Cleared Time : N/A
Forwarding Engine Stats
                 Packets Octets
For. InProf : 2 752
For. OutProf : 0 0
Dro. InProf : 0 0
Dro. OutProf : 0 0
-------------------------------------------------------------------------------
Encap Group Member 1 Queue Statistics
-------------------------------------------------------------------------------
                   Packets Octets
Egress Queue 1
For. InProf : 2 752
For. OutProf : 0 0
Dro. InProf : 0 0
Dro. OutProf : 0 0
===============================================================================
-------------------------------------------------------------------------------
No. of tunnels: 1
===============================================================================
show qos scheduler-hierarchy sap 2/1/lo-gre:1 encap-group "_tmnx_SHAPER_GR000" member 1 
detail
===============================================================================
Scheduler Hierarchy - Sap 2/1/lo-gre:1
===============================================================================
Egress Scheduler Policy :
-------------------------------------------------------------------------------
Legend :
(*) real-time dynamic value
(w) Wire rates
B Bytes
-------------------------------------------------------------------------------
Root (Egr)
| slot(2)
|--(S) : virtual_scheduler (Port 2/1/lo-gre)
| | AdminPIR:4000 AdminCIR:0(sum)
| |
| | AvgFrmOv:105.31(*)
| | AdminPIR:4212(w) AdminCIR:0(w)
| |
| | [Within CIR Level 0 Weight 0]
| | Assigned:0(w) Offered:0(w)
   | | Consumed:0(w)
   | |
  | | [Above CIR Level 1 Weight 1]
| | Assigned:4212(w) Offered:0(w)
| | Consumed:0(w)
| |
| |
| | TotalConsumed:0(w)
| | OperPIR:3999
```
| |

```
| | [As Parent]
| | Rate:3999
| | ConsumedByChildren:0
| |
| |
| |--(Q) : -2147483646->2/1/lo-gre:1->EG(_tmnx_SHAPER_GR000):1->1
| | | AdminPIR:10000000 AdminCIR:0
| | | AvgFrmOv:105.31(*)
| | | CBS:0 B MBS:12582912 B
| | | Depth:0 B HiPrio:1376256 B
\Gamma = \Gamma = \Gamma| | | [Within CIR Level 0 Weight 1]
| | | Assigned:0 Offered:0
| | | Consumed:0
\Gamma = \Gamma = \Gamma| | | [Above CIR Level 1 Weight 1]
| | | Assigned:3999 Offered:0
| | | Consumed:0
| | |
| | | TotalConsumed:0
| | | OperPIR:4000 OperCIR:0
| | |
| | | PktByteOffset:add 0*
| | | OnTheWireRates:false
| | | ATMOnTheWireRates:false
| | | LastMileOnTheWireRates:false
```
# <span id="page-17-0"></span>**Authentication**

The solution supports multiple authentication mechanisms. Type of authentication support depends on the WIFI AP, UE capabilities and customer preference. In case of 802.1x/EAP capable WIFI APs, supporting secure SSIDs via 802.11i/WPA2, various EAP based authentication such as SIM/uSIM based (SIM/AKA/AKA'), TTLS, PEAP, certs, etc., are supported. The solution also supports web-portal based authentication with or without WISPr client on the UE. EAP and portal authentication works independent of the type of connectivity from the AP (tunneled or native IP).

### **EAP-Based Authentication**

In this model the WIFI AP supports a RADIUS client, and originates RADIUS messages based on 802.1x/EAP exchange with the UE. It sends EAP payload in RADIUS messages towards the RADIUS server or RADIUS proxy. 7750 WLAN-GW can be configured as a RADIUS proxy for the WIFI APs. The WIFI AP should be configured with the IP address of the RADIUS proxy, and should send authentication and accounting messages non-tunneled, natively routed to the RADIUS proxy. See [Figure 147.](#page-18-0)

The RADIUS proxy function allows 7750 SR to look at the RADIUS authentication and accounting messages and create or update corresponding subscriber state. RADIUS proxy transparently forwards RADIUS messages between AP (authenticator) and the AAA server. The access-request message contains standard RADIUS attributes (including user-name), and the EAP payload. Standard authentication algorithms negotiated with EAP involve multiple round-trips (challenge/response) between AP (and UE) and the AAA server.

Once authentication is complete, AAA server passes back subscriber related configuration parameters as well as the computed session keys (aka pair-wise master key) for 802.11i to the AP. These keys are encrypted using shared secret between AP (authenticator) and the AAA server. 7750 WLAN-GW can optionally cache authentication information of the subscriber from accessrequest and access-accept messages. The cached information allows local authorization of subsequent DHCP messages from the UEs behind the AP against the cached state on the 7750 RADIUS proxy, and avoids another trip to the RADIUS server.

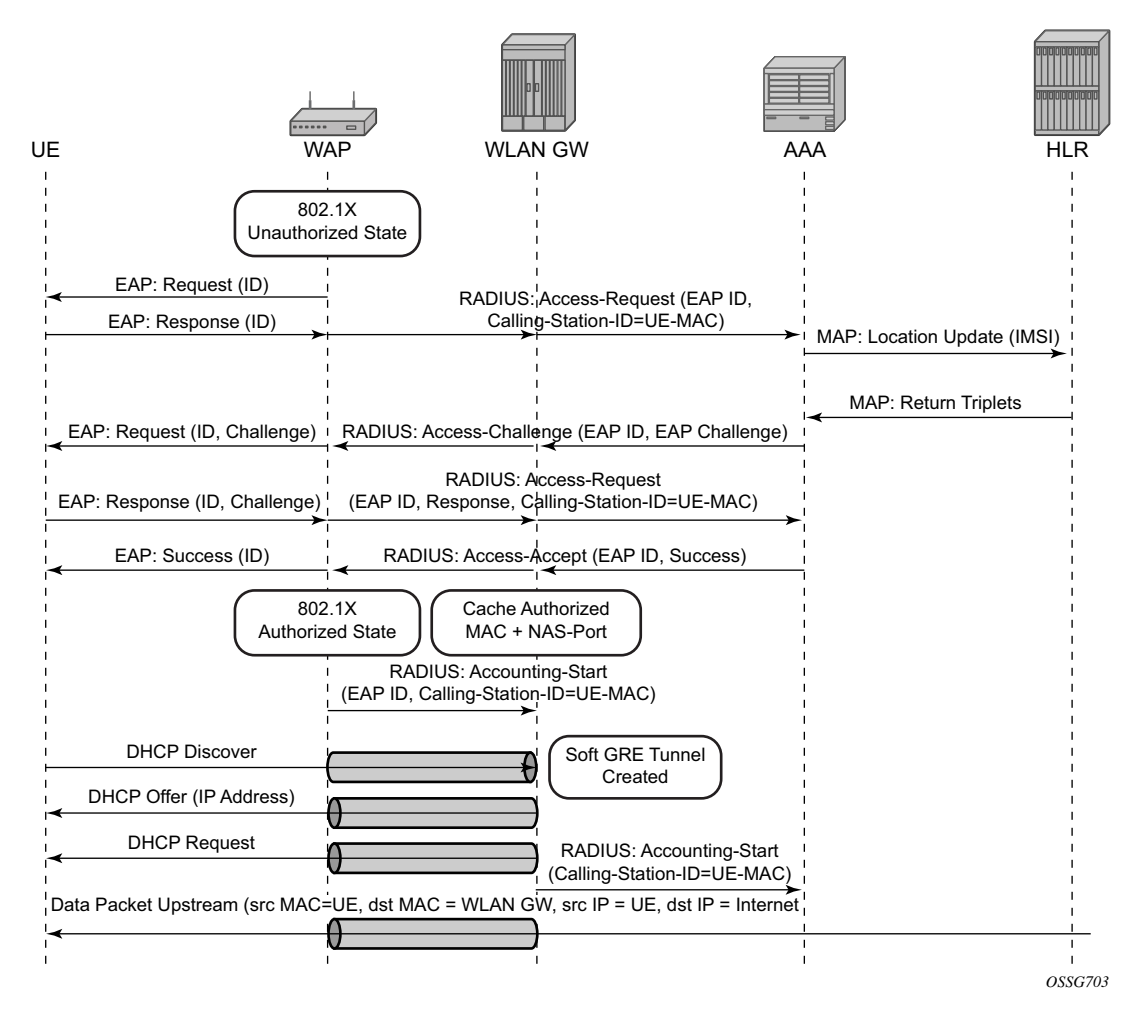

<span id="page-18-0"></span>**Figure 147: EAP Authentication Call Flow with WLAN-GW RADIUS Proxy**

### **RADIUS Proxy**

RADIUS proxy can be configured per service router (base or VPRN). The proxy acts as a server towards the WIFI AP RADIUS clients, and as a client towards RADIUS server(s). Therefore, both client and server parts of the RADIUS proxy need to be configured. The attribute from accessrequest or response message that serves as the key for the cache is configurable. The key configuration is mandatory for enabling the cache. Commonly the key is the MAC address of the UE, which is available in subsequent DHCP request, and used to locate the cache entry. The UE's MAC address is typically available in the Calling-station-Id attribute (31) in the RADIUS accessrequest message from the AP. The proxy can be configured for both authentication and accounting. The radius server policies referred by RADIUS proxy are configured under "aaa" context. If caching is enabled in the RADIUS proxy, the subscriber attributes returned in accessaccept are cached. These can include 802.1x credentials/keys, IP address or pool, DNS information, default gateway information, retail-service-id, SLA-profile, filter parameters, charging information, session keys (MS-MPPE-RECV-KEY, MS-MPPE-SEND-KEY) etc. If subsequent DHCP DISCOVER is not received within the configured timeout, the cache entry is removed.

The following output displays a RADIUS proxy configuration.

```
config>service>ies>
config>service>vprn>
     description "Default Description For VPRN ID 50"
       interface "listening radius server" create
          address 9.9.9.9/32
           loopback
         exit
      radius-proxy
        server "radius proxy" purpose accounting authentication create
              cache
                  key packet-type request attribute-type 31
                 timeout min 5
                 track-accounting stop interim-update accounting-on accounting-off
                  no shutdown
              exit
              default-accounting-server-policy "radius_acct_server_policy"
              default-authentication-server-policy "radius_Auth_server_policy"
              interface "listening_radius_server"
             load-balance-key attribute-type 102 vendor 5
             secret "AQepKzndDzjRI5g38L3LbbN3E8qualtn" hash2
             send-accounting-response
              no shutdown
          exit
```
#### **RADIUS Proxy — Server Load-Balancing**

RADIUS proxy can be configured for load-balancing to multiple authentication and accounting servers. Load-balancing can be "round-robin" or "hash" based, and is configured via accessalgorithm under RADIUS policy. With round-robin the first RADIUS request is sent to the first server, the second request to the second server and so on. With hash, it is possible to load-balance subscribers across a set of servers. Based on the configured hash key, configured in the RADIUS proxy, it can be ensured that all RADIUS messages for a single subscriber are sent to the same server. The hash key can include any specified standard or vendor-specific RADIUS attribute. An example is calling-station-id which contains subscriber's MAC address).

If the hash lookup causes the request to be sent to a server that is currently known to be unresponsive, a second hash lookup is performed that only takes the servers into account that are not known to be unresponsive. This is done to maximize the likelihood that all requests will end on the same server. If all configured servers are known to be unresponsive, the RADIUS proxy will fall back to the round-robin algorithm with the starting point determined by the first hash lookup to maximize the chance of getting any response to the request.

The following output displays a RADIUS server and policy configuration for servers referred from the RADIUS proxy.

```
config>service>vprn
   radius-server
      server "radius_server" address 100.100.100.2 secret "9OkclHYDDbo9eHrzFmuxiaO/
LAft3Pw" 
                             hash2 port 1812 create
      exit
    exit
config>aaa
    radius-server-policy "radius_server_policy" create
      servers
         router 50
         access-algorithm hash-based
         source-address 10.1.1.1
         timeout min 1
         hold-down-time 2
        server 1 name "radius server"
       exit
```
#### **RADIUS Proxy — Cache Lookup**

Local-user-database can be programmed to associate a host match with the RADIUS proxy cache instance. The host-match criterion is configurable, based on a subscriber attribute from the DHCP request.

The following output displays a RADIUS proxy cache lookup configuration.

```
config>subscriber-mgmt
   local-user-db "radius_ludb" create
        dhcp
            match-list service-id 
            host "default" create
           auth-policy "auth policy 1"
            match-radius-proxy-cache
              fail-action continue
              match mac
              server router 50 name "radius proxy"
            exit
               no shutdown
         exit
         no shutdown
     exit 
exit
```
If caching is enabled in the RADIUS proxy, then the actions on receiving DHCP message for the authenticated client includes the following:

- A host lookup is done in the local-user-database to find the RADIUS proxy cache for the subscriber.
- The field used to lookup the cache is configurable. It can include circuit-id or remote-id (present in sub-option in DHCP option-82),  $MAC@$  or one of the other options in the DHCP packet. If a match is not found, the configured fail-action is executed. The default match field is MAC@. If the configured fail-action is "drop", the DHCP DISCOVER is dropped. If the configured fail-action is "continue", then the ESM host creation proceeds based on the authentication policy configured under the group-interface on which the DHCP packet is received.
- If a match is found, the parameters from original authentication accept in the cache are used to create the ESM host. If the group-interface is wlan-gw, then the ESM host is associated with the wlan-gw tunnel the (AP's WAN IP $\omega$ ) and corresponding AP (MAC $\omega$ ) from the called-station-id in the authentication state).

#### **RADIUS Proxy — Accounting**

An ESM accounting-start is generated once the ESM host is created on successful authorization of DHCP against cached authentication state, and IP@ allocation is complete. The accounting-start contains information from locally cached 802.1x/EAP authentication such as calling-station-id, called-station-id, NAS-port-id, Subscriber-profile, SLA-profile, NAT port range for subscriberaware NAT etc.

 If RADIUS proxy is configured as an accounting proxy in addition to authentication proxy, then the RADIUS proxy transparently forwards the accounting messages to the authentication server(s) referred from the RADIUS proxy, and can also load-balance. If caching is enabled, then the proxy can be configured to also track and locally act on the accounting messages, while still transparently forwarding these messages. The possible actions if accounting messages are tracked include the following:

- Accounting-start The WIFI AP RADIUS client generates an accounting-start when a UE has successfully authenticated and associated with the AP. In cases where after mobility, the new AP does not re-authenticate due to key caching. accounting-start can be used as a mobility trigger on the WLAN-GW. Also, in cases where a UE associates with a single AP but pre-authenticates with multiple APs in range, tracking mobility based on authentication can falsely associate a UE with incorrect AP. Mobility tracking based on authentication can be disabled via CLI (no track-authentication under radius-proxy cache), and instead be performed based on accounting-start. On receiving accountingstart, the RADIUS proxy on WLAN-GW finds the corresponding ESM host based on the calling-station-id attribute (typically the  $MAC@$ ) of the subscriber) in accounting-start and associates the UE with the RADIUS client (for example, WIFI AP).
- Accounting-stop The WIFI AP RADIUS client generates an accounting stop if it detects the UE has disassociated or is deleted due to inactivity or session timeout. The RADIUS proxy finds the corresponding ESM host based on the calling-station-id (typically the  $MAC(a)$ ) of the subscriber. Note that if the called-station-id is filled out this must also match with what is currently stored as a security measure. When a UE moves the called-station-id should get updated and as such an accounting-stop from a previous AP cannot delete this UE anymore.
- The ESM host is deleted, an ESM accounting-sop message is sent, and the accountingstop message from the AP is forwarded to the accounting-server.
- Accounting-ON or Accounting-OFF This would be received from the AP if the AP has restarted. The RADIUS proxy will find all the impacted subscribers for the AP based on the called-station-id attribute (the AP's  $MAC(a)$ ) in the accounting message, and delete all the corresponding ESM hosts.
- Interim Accounting Updates If the client moves and re-associates with a new AP, the RADIUS client in the new AP generates interim-update. The RADIUS-proxy will locate the impacted ESM host, and update its state to point to the new AP's  $MAC@$  (as available in called-station-id in the accounting message). The ESM interim-updates to accounting

servers are sent on scheduled interval configured in accounting-policy, but with the updated information from the interim updates received from the AP.

### **Portal Authentication**

For SSIDs without 802.11i/WPA2-based key exchange and encryption, it is common to authenticate the user by directing user's HTTP traffic to a portal, where the user is prompted for its credentials, which are verified against a subscriber database. The backend can optionally remember the MAC@ and subscriber credentials for a set period of time such that subsequent logins of the user do not require portal redirection. Some UEs support a client application (aka WISPr client), which automatically posts subscriber credentials on redirect, and parse HTTP success or failure response from the portal sever.

7750 WLAN-GW uses existing http-redirect action in IP filter to trigger redirect port-80 traffic. In case of open SSID, on receiving DHCP DISCOVER, MAC based authentication is performed with the RADIUS server as per configured authentication policy. The SLA-profile returned from RADIUS server in authentication-accept (or the default SLA-profile) contains the filter with httpredirect. Redirect via HTTP 302 message to the UE is triggered from the CPM. Once the user posts its credentials, RADIUS server generates a CoA-request message removing the http-redirect by specifying an SLA-profile without redirect action. If the portal authentication fails, the RADIUS server generates a disconnect-request message to remove the ESM host. In case of wlangw tunnel from the AP, the DHCP messages and data are both tunneled to the WLAN-GW. See [Figure 148](#page-25-0).

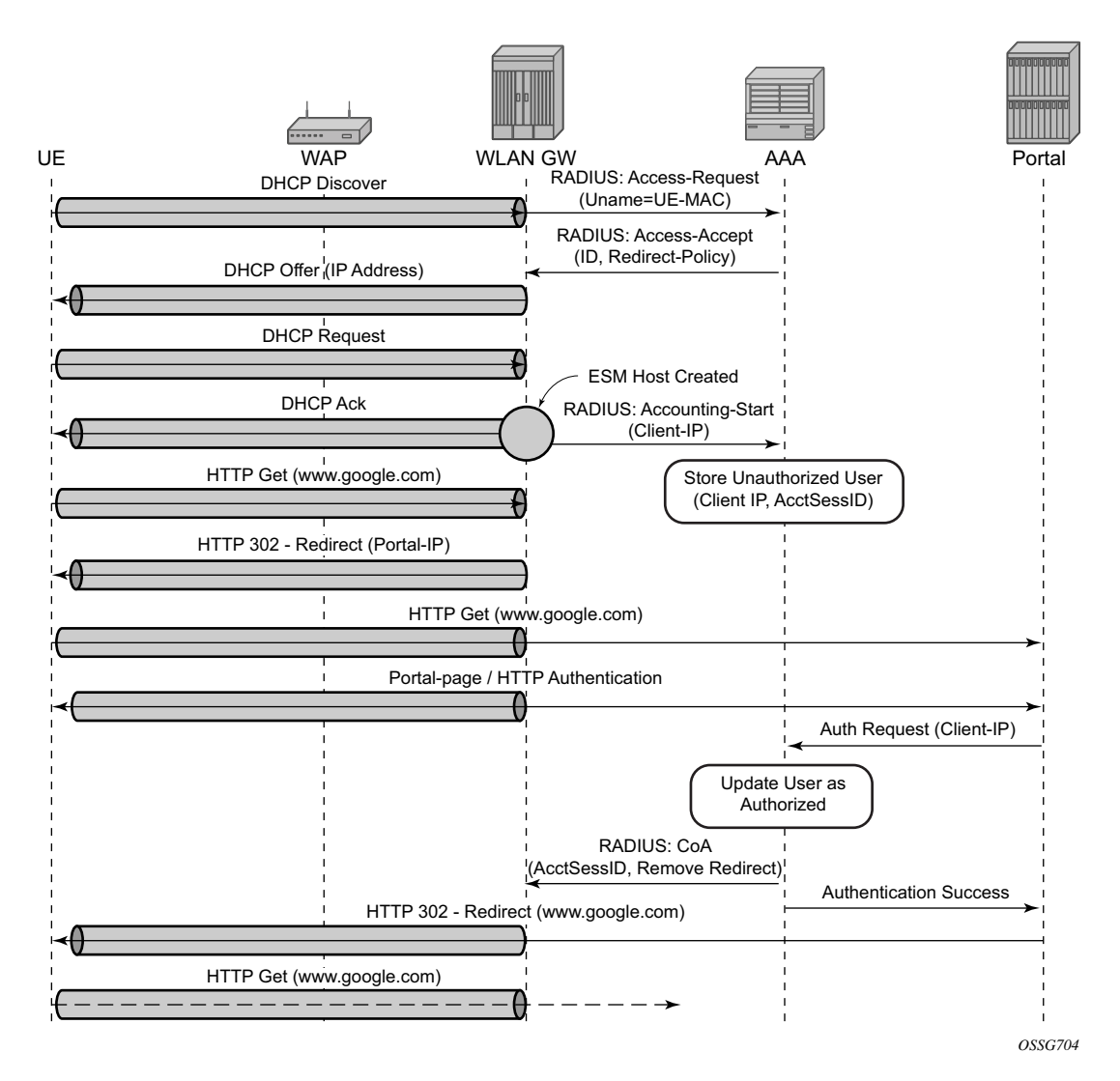

**Figure 148: Portal Authentication for Open SSIDs**

<span id="page-25-0"></span>The following output displays a portal authentication for open SSIDs configuration example.

```
config>subscriber-mgmt
       sla-profile "portal-redirect" create
           ingress
             ip-filter 10
           exit
       exit
    exit
system>config>filter 
    ip-filter 10 create
        entry 1 create
```

```
 match protocol udp
             dst-port range 67 68 
           exit 
           action forward
       exit
       entry 2 create
          match protocol tcp
               dst-port eq 80 
           exit 
          action http-redirect "http://www.google.ca"
      exit
  exit
exit
```
# <span id="page-27-0"></span>**Address Assignment**

The address to the UEs can be assigned via local DHCP server from locally defined pools, or from RADIUS server via local DHCP proxy, or from an external DHCP server. Subscriber-interface and group-interface are configured as part of normal ESM configuration. In case of wlan-gw, the group-interface is wlan-gw enabled. Subnets on the subscriber interface are used for the pools from which the DHCP local server assigns addresses to UEs.

The following output displays an address assignment configuration example.

```
config>service>vprn 
    dhcp 
       local-dhcp-server "dhcp" create #### create local DHCP server
         pool "1" create #### define Pool
              options
                  dns-server 8.8.8.8 8.8.4.4
                  lease-time min 5
              exit
               subnet 128.203.254.180/30 create 
                 options
                    subnet-mask 255.255.0.0
                    default-router 128.203.254.181
                 exit
                 address-range 128.203.254.182 128.203.254.183 
               exit
             exit
         exit
     exit
    interface "DHCP-lb" create #### loopback interface with DHCP server 
       address 10.1.1.1/32
        local-dhcp-server "dhcp"
        loopback
    exit 
 subscriber-interface "sub-int" create #### subscriber interface
 address 128.203.254.181/30 #### Subnets out of which UE 
        address 10.10.0.1/16 ###### addresses are allocated. 
         group-interface "group-int" wlgw create
            sap-parameters
                sub-sla-mgmt
                  def-sla-profile "sla_def"
                  def-sub-profile "sub_def"
                  sub-ident-policy "sub_ident"
                exit
              exit
         exit
         dhcp
            proxy-server
              emulated-server 10.10.0.1 #### proxy to get IP address from AAA<br>lease-time min 5 #### or from DHCP server. Can provide
               lease-time min 5 #### or from DHCP server. Can provide 
                                       #### split lease (shorter lease towards client,
           exit \# \# \# and longer lease towards AAA or DHCP server.
             no option 
             server 10.1.1.1 #### DHCP local server
```
**Page 1850 7750 SR Triple Play Service Delivery Architecture**

```
 trusted
       lease-populate 32000
       gi-address 128.203.254.181
      user-db "radius_ludb" #### LUDB for proxy cache co-relation
       no shutdown
     exit
 exit
```
# <span id="page-29-0"></span>**WIFI Mobility Anchor**

7750 WLAN-GW supports seamless handling for UE mobility, when a UE moves from one AP to another, where the new AP is broadcasting the same SSID, and is anchored on the same WLAN-GW. In case of open SSID, when the UE re-associates with the same SSID on the new AP and already has an IP $\hat{\omega}$  from association with previous AP, the UE can continue to send and receive data. The WLAN-GW learns the association of the UE's MAC address to the GRE tunnel corresponding to the new AP, and updates its state on the MS-ISA as well as on the CPM. The UE continues to be anchored on the same anchor MS-ISA, thereby avoiding any disruption in ESM functions (SLA enforcement and accounting). State update based on data learning results in fast convergence after mobility and minimal packet loss. The data-triggered mobility can be turned on via configuration. Mobility trigger can be configured to be restricted to special Ethernet IAPP frame (originated by the AP with the source MAC of UE).

For 802.1x/EAP based SSIDs, by default the AP requires re-authentication to learn the new session keys (PMK). 7750-SR as WLAN-GW RADIUS proxy infers mobility from the reauthentication, and updates the ESM host to point to the new AP. The new AP's IP address is derived from the RADIUS attribute NAS-IP-address.The re-authentication also provides the new session keys to the AP in access-accept RADIUS response. In case the WIFI AP or ACs are capable of PMK key caching or standard 802.11r (or OKC, the opportunistic key caching pre-802.11r), the re-authentication on re-association can be avoided. In this case the UE can continue to send data, and the WLAN-GW can provide fast data-triggered mobility as defined in context of open SSIDs.

The following output provides a mobility anchor configuration example.

```
config>service>ies>
config>service>vprn>
    subscriber-interface <if-name> 
         group-interface <if-name> wlangw
             wlan-gw
                    [no] router (base | <vprn-id>) # tunnel service context
                   [no] wlan-gw-group <group-id>
       ....snip
              mobility
                   [no] trigger {data | iapp}
                   [no] hold-time <seconds> // [0..255 secs]
                   exit
               exit
         exit
```
### <span id="page-30-0"></span>**Wholesale**

With EAP the AAA server can look at the realm from the user credential (IMSI) in authentication request and appropriately provide the service context in retail-service-id, for the ESM host corresponding to the UE.

For open SSID, the decision can be made by the AAA server based on the SSID. The SSID is encapsulated in circuit-id sub-option of option-82. The recommended format for the circuit-id is a string composed of multiple parts (separated by a delimiter) as shown below.

AP-MAC;SSID-STRING;SSID-TYPE

Delimiter is the character ';', and MUST not be allowed in configured SSIDs. AP-MAC sub-string MUST contain the MAC address of the AP in the format "xx:xx:xx:xx:xx:xx"

SSID-TYPE is "o" for open, and "s" for secure.

For example, if AP-MAC is "00:10:A4:23:19:C0", SSID is "SP1-wifi", and SSID-type is secure, then the value of circuit-id would be the string " $00:10:A4:23:19:C0;SP1-wifi;s"$ .

The circuit-id is passed to the AAA server in initial MAC based authentication on DHCP DISCOVER. The retail-service-id can be returned in access-accept. This assumes the AP broadcasts unique SSID per retail provider, and inserts it in Option82 as a DHCP relay-agent. As an alternative to SSID in option-82, the AP can insert a unique  $dot1Q$  tag per retail provider, before tunneling the Ethernet frame, using single GRE tunnel per AP to the WLAN-GW. 7750 supports configuring a map of .dot1Q tags to retail-service-id. Therefore, the determination of the retail provider for the subscriber can be made in the data plane when DHCP is received, and the subscriber state can be created and processed in the right service context.

The following output displays a wholesale configuration example.

```
config>service>ies>
config>service>vprn>
    subscriber-interface <if-name>
         group-interface <if-name> wlangw
             wlan-gw
                [no] router (base | <vprn-id>) # tunnel service context
                 [no] wlan-gw-group <group-id>
    ....snip
             vlan-tag-ranges # Precedence for retail-service-id: 
             # RADIUS, vlan-retail-service-map, default-retail-svc 
                  [no] vlan start <start-tag> end <end-tag> retail-svc-id <svc-id>
                   [no] default-retail-svc-id
                  exit
             exit
         exit
```
**7750 SR Triple Play Service Delivery Architecture Page 1853**

# <span id="page-31-0"></span>**CGN on WLAN-GW**

Both LSN and L2-aware NAT for WIFI subscribers over wlan-gw tunnels is supported. NAT on WLAN-GW is only supported for locally terminated subscribers and not for GTP tunneled subscribers. NAT can be performed on the same set of ISAs that are used for WLAN-GW functions, by referring to the WLAN-GW ISA group from NAT configuration. Alternatively, dedicated set of ISAs can be used for NAT function by creating and referencing a separate NATgroup. Configuration related to LSN and L2-aware NAT is provided in SROS MS-ISA guide.

# <span id="page-32-0"></span>**Lawful Intercept on WLAN-GW**

Mirroring traffic for WIFI subscribers to a mediation device, when the subscriber is under legal intercept is supported. The mirroring function is performed on the anchor IOM where the subscriber is anchored. Both Ether and IP-only mirror is supported. With Ether mirror, VLAN tags which are part of internal SAP between ISA and IOM, are included in the mirrored Ethernet frame of the subscriber. IP-only mirror includes the IP header and the payload. Conventional IP-only mirror service can be used with direct p2p or MPLS (for remote mirroring) connection to the mediation device. In addition, routable-encapsulation added in 10R1 is also supported. Both IP/ UDP encapsulation with optional shim-header for subscriber correlation on the mediation device, and IP/GRE encapsulation is supported with routable-encapsulation of mirrored data. LI can be triggered via CLI, SNMPv3 or RADIUS, as supported with ESM. RADIUS triggered LI can be via LI related VSAs in access-accept or in CoA. The CoA is keyed on accounting-session-id. LI is supported for both local and GTP tunnelled subscribers.

Existing LI support with ESM is described in the SROS OAM and diagnostics guide.

# **WLAN Location Enhancements**

This feature adds configurable support for learning and reporting AP's MAC address (which represents WLAN location of the UE), to the AAA server. Support is also added for triggered interim accounting-updates to report the AP's MAC@ to the AAA server.

### **Triggered Interim Accounting-Updates**

Using location based policy for WIFI subscribers is important. The business logic in AAA could use the location of the subscriber. Therefore, it is important to notify location change of the subscriber to AAA. Standard way to do this is by generating an interim accounting update when the WLAN-GW learns of the location change for a subscriber. The location for a WIFI subscriber can be inferred from  $MAC@$  (preferred) or WAN IP $@$  of the AP.

For open-SSID, learning about mobility could be "data-triggered" or "IAPP packet triggered." If triggered, interim accounting-update is configured via CLI, then on detecting a location change for the UE, an interim accounting-update is sent immediately to the AAA server with the new AP's MAC@ (if already known to WLAN-GW). The accounting-update contains NASP-port-id (which contains the AP's IP $(\hat{a})$ , and circuit-id (from DHCP option-82) which contains AP's MAC $(\hat{a})$  and SSID. In case of data-triggered mobility, if the new AP's  $MAC@$  is not already known to WLAN-GW, a GRE encapsulated ARP packet is generated towards the AP to learn the MAC@ of the AP. The AP is expected to reply with a GRE encapsulated ARP response containing its MAC@. The generation of ARP to learn the AP's  $MAC@$  is controlled via CLI. The GRE encapsulated ARP packet is shown in [Figure 149](#page-34-0).

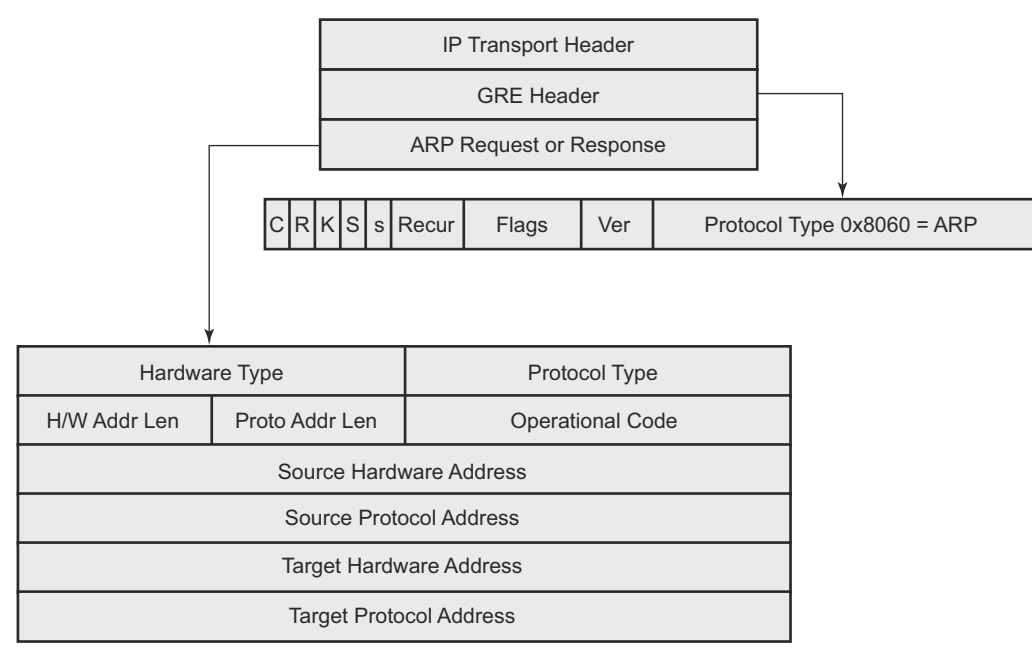

*al\_0411*

#### **Figure 149: GRE Encapsulated ARP Request**

<span id="page-34-0"></span>The standard ARP request must be formatted as follows:

- Hardware Type = Ethernet  $(1)$
- Protocol Type  $= 0x0800$  (IPv4)
- H/W Addr Len =  $6$
- Proto Addr Len  $=$  4
- Operational code  $(1 =$  request)
- Source hardware address = WLAN-GW MAC $@$
- Source protocol address = Tunnel endpoint  $IP(\hat{\alpha})$  on WLAN-GW
- Target hardware address = Unknown
- Target protocol address = WAN IP $@$  of the AP (source IP in GRE packet)

The AP MUST generate a GRE encapsulated ARP response when it receives the GRE encapsulated ARP request for its WAN IP@ (that is used to source tunneled packets). The standard ARP response should be formatted as follows:

Hardware Type = Ethernet  $(1)$ 

- Protocol Type  $= 0x0800$  (IPv4)
- H/W Addr Len =  $6$
- Proto Addr Len  $= 4$
- Operational code  $(2 =$  response)
- Source hardware address  $= AP MAC(\hat{a})$
- Source protocol address = WAN IP $\omega$  of AP (used for sourcing tunneled packets)
- Target hardware address = source hardware address from the request
- Target protocol address = source protocol address from ARP request

For 802.1x/EAP SSID, the location change (mobility) is learnt from an interim-accounting update from the AP. The called-station-Id (containing the AP  $MAC(\hat{\omega})$  is compared against the current stored called-station-Id that the subscriber is associated with. If the called-station-id is different then the received interim accounting update is immediately forwarded to the accounting server, if triggered interim accounting-update is configured via CLI. In previous releases, the interimupdate received from the AP is not immediately forwarded by the accounting proxy. Only a regularly scheduled interim-update is sent.

### **Operational Support**

Following command shows if GRE encapsulated ARP request is enabled.

```
*A:Dut-C# show router 4 interface "grp-vprn_ue-2/1/2:50" detail
 =====================================================================
Interface Table (Service: 4)
 =====================================================================
--------------------------------------------------------------------
Interface
--------------------------------------------------------------------
 If Name : grp-vprn_ue-2/1/2:50
 Sub If Name : ies-4-20.0.0.1
Red If Name
                                            Oper (v4/v6) : Up/Up
Admin State : Up<br>Protocols : None
WLAN Gateway details
Administrative state : in-service<br>Router : 50
Router : 500 and 500 and 500 and 500 and 500 and 500 and 500 and 500 and 500 and 500 and 500 and 500 and 500 and 500 and 500 and 500 and 500 and 500 and 500 and 500 and 500 and 500 and 500 and 500 and 500 and 500 and 500 a
IP address : 50.1.1.3
IPv6 address : 2032::1:1:3<br>
ISA group ID : 1
ISA group ID : 1<br>Eqr shaping : none
Egr shaping
Egr shape multi UE only : false
 Egr qos policy ID : (Not Specified)
 Egr scheduler policy : (Not Specified)
Egr agg rate limit (kbps) : (Not Specified)
```
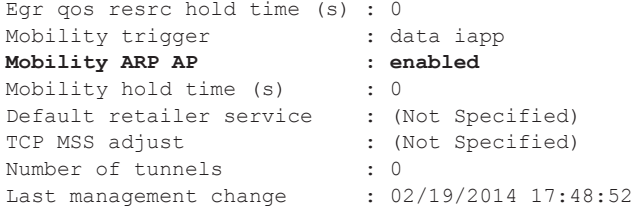

# **WIFI Offload – 3G/4G Interworking**

This feature adds support for WIFI to 3G/4G interworking on WLAN-GW based on setting up per-UE GTP tunnel from WLAN-GW to the mobile packet core. The feature involves setting up per-UE GTP tunnel from the WLAN-GW to the GGSN or PGW based on authenticating the UE. Access to only a single APN (default WLAN APN) per UE is supported. This default WLAN APN for the UE is obtained in authentication response from the AAA server. A single primary PDP context per UE is supported on the Gn interface (3GPP TS 29.060 Release 8) from WLAN-GW to the GGSN. Single default-bearer per UE is supported on S2b interface (3GPP TS 29.274 Release 10), and S2a interface (work-in-progress for SAMOG Release 11) from WLAN-GW to the PGW. The GTP tunnel setup is triggered via DHCP from the UE after it is successfully authenticated. The IP $@$  for the UE is obtained via GTP from the GGSN or PGW and returned to the UE in DHCP. The bridged WIFI AP connectivity with the WLAN-GW can be wlan-gw based (L2oGRE or L2VPNoGRE) or can be a native L2 (VLAN). A maximum of 128,000 PDP-contexts or bearers are supported per WLAN-GW. GTP-U encapsulation requires IOM3.

# **Signaling Call Flow**

The decision to setup a GTP tunnel for a subscriber or locally breakout subscriber's traffic is AAA based, and received in authentication response. If the traffic is to be tunneled to the PGW or GGSN, the signaling interface or PGW/GGSN interface would be provided via AAA. Absence of these attributes in the authentication response implicitly signifies local-breakout.

## **GTP Setup with EAP Authentication**

Once the EAP authentication completes as described in the section on authentication, the RADIUS proxy caches the authentication response, including any attributes related to GTP signaling. Subsequently DHCP is initiated from the UE. On receiving DHCP DISCOVER, the RADIUS proxy cache is matched to get the AAA parameters related to the UE from the original authentication response. If PGW/GGSN (mobile gateway) IP address is not present in cached authentication, DNS resolution as described in section 1.2 is initiated for the WLAN APN obtained from AAA (in the cache) or for locally configured APN in the service associated with the UE. The DNS resolution provides a set of IP addresses for the mobile gateways. The GTP tunnel setup is attempted to the selected mobile gateway. The IP address provided by PGW/GGSN in the GTP response is returned in DHCP offer to the UE. The WLAN-GW acts as a DHCP to GTP proxy. The WLAN-GW is the default-GW for the UE. Any packets from the UE are then GTP tunneled to the mobile gateway. If the UE requests an IP address (for which it may have an existing lease on one of its interface) via DHCP option 50 in the DHCP request, then WLAN-GW sets the "handover bit" in the GTP session create message, and indicates the requested address in the PDN Address Allocation (PAA) field. This allows the PGW to look for existing session corresponding to the signaled IMSI and APN (with potentially different RAT-Type) and return its

existing IP address in session create response. The old session and bearer is deleted by the PGW. The signaling of "handover bit" is supported with S2a and S2b (release 10 and beyond). The IP address cannot be preserved over the Gn interface. The call flow in [Figure 156](#page-55-0) shows basic GTP setup (with S2a), the output provided on [page 1878](#page-55-0) show IP address preservation across interaccess (WIFI  $\le$  > 4G) moves.

DHCP release or lease timeout on WLAN-GW will result in deletion of the GTP tunnel corresponding to the UE. The session or PDP context deactivation from PGW/GGSN will also result in removal of the GTP state for the UE and the corresponding ESM host on WLAN-GW. In this SR-OS release, only default bearer (or primary PDP context) for single default APN is handled over WIFI. GTP path-management messages (echo request and reply) are supported. Mandatory IEs are supported in GTP signaling. Hard coded default values are signaled for QoS and charging related IEs. For GTPv2, the bearer is signaled as non-GBR bearer with QCI value of 8, and MBR/GBR values of 0. APN-AMBR default values signaled are 20Mbps/10Mbps downstream/upstream. For GTPv1, reliability and priority classes default to "best-effort", allocation/retention priority defaults to 1, and the default peak-rate corresponds to class 9 (bit-wise 1001) which is slightly over 2Mbps. Charging characteristics IE which contains a 16 bit flag defaults to 0. In the future, RADIUS returned values or locally configurable values will be signaled in QoS and charging IEs.

The IP address is returned in the create PDP context response or Create session response. The DNS server addresses for the UE are retuned in IP control protocol (IPCP) option in a PCO IE in the response. The default gateway address provided to the UE in DHCP is auto-generated algorithmically on the WLAN-GW from the IP address returned by the PGW/GGSN for the UE. The WIFI AP is required to provide a split-horizon function, where there is no local switching on the AP, and all communication to/from any AP is via WLAN-GW. The WLAN-GW implements proxy-ARP and forwards all received traffic from the UE into the GTP tunnel. In the future, the default-GW address to be returned to the UE could be obtained in a PCO from the PGW/GGSN. The GTP-U processing of data packets is done in the IOM.

# **APN Resolution**

The default WLAN APN is either configured via CLI or obtained from RADIUS in authentication response. The APN FQDN is constructed and resolved in DNS to obtain a set of GGSN/PGW IP addresses. The GTP sessions for UEs are load-balanced across the set of these gateways in a round-robin fashion. The APN FQDN generated for DNS resolution is composed of the Network-ID (NI) portion and the Operator-ID (OI) portion (MCC and MNC) as per 3GPP TS 29.303 and is formatted as APN-NI.apn.epc.mnc<MNC>.mcc<MCC>.3gppnetwork.org. Only basic DNS procedure and A-records from DNS server are supported in this release. S-NAPTR procedure is not yet supported and will be added in a follow-on release. The NI portion or both NI and OI portions of the APN can be locally configured or supplied via RADIUS in a VSA (Alc-Wlan-APN-Name). By default the Operator-ID (OI) portion of the APN is learnt from the IMSI. If the RADIUS returns both the NI and OI portions in the APN attribute, then it is used as is for the FQDN construction. A DNS resolution is limited to a maximum of 20 IP addresses in this

# **Configuration Objects**

The Mobile gateway (PGW or GGSN) IP address can be obtained via DNS resolution of the AP or provided by AAA server in authentication response. Profiles with signaling related configuration per mobile gateway can be created locally on the WLAN-GW. A map of these profiles (mgwprofiles) keyed on the IP@ of the mobile gateway is configurable per router. The serving network ( $\leq$ MCC $>$  &  $\leq$ MNC $>$ ) that the WLAN-GW belongs to is configurable per system. The configurable signaling information per mobile gateway includes the type of interface between WLAN-GW and the mobile gateway (Gn, S2a, or S2b), path management parameters, and retransmission parameters for signaling messages. The type of signaling interface can also be explicitly overridden via RADIUS in authentication response. DNS servers and source IP address to be used for DNS resolutions can be configured in the service the APN corresponds to.

#### GTP related configuration on WLAN-GW

```
config>subscriber-mgmt>wlan-gw 
  serving-network mcc "123" mnc "45"
    mgw-profile "pgw-west-mno1" [create] 
      description "mgw profile for MNO north-east PGW"
      interface-type s2b
      ip-ttl 255
      keep-alive interval 60 retry-count 3 timeout 10
      message-retransmit timeout 30 retry-count 3
     exit
config>router
config>service>vprn
     apn "internet.mno1.apn"
     mgw-map
        address 33.1.1.1/32 "pgw-west-mno1"
        address 34.1.1.1/32 "ggsn-east-mno1"
     exit
config>service>vprn>dns
    primary-dns 130.1.1.1
     secondary-dns 131.1.1.1
      tertiary-dns 132.1.1.1
      ipv4-source-address 170.1.1.1
 e \vee i +
```
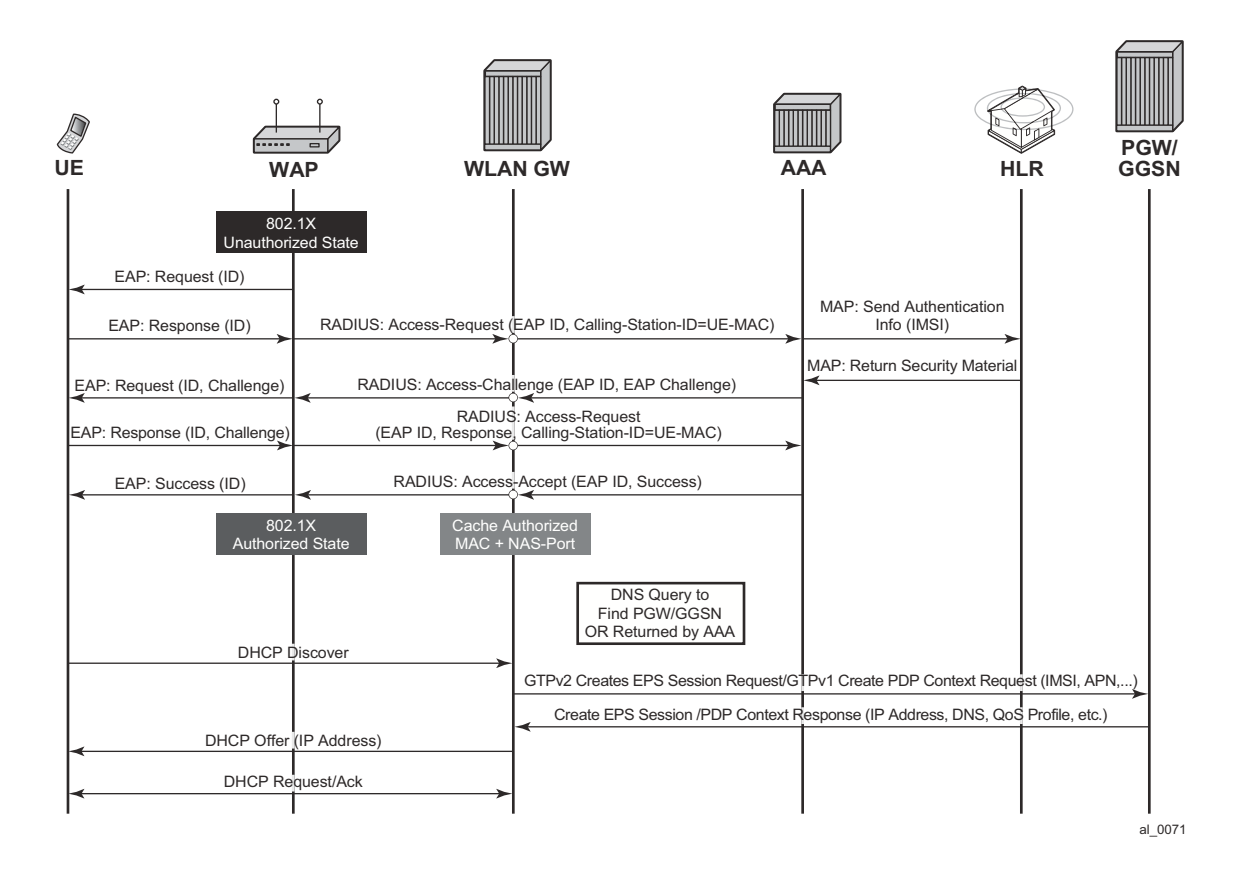

**Figure 150: GTP Signaling to PGW or GGSN Based on AAA Decision**

Configuration Objects

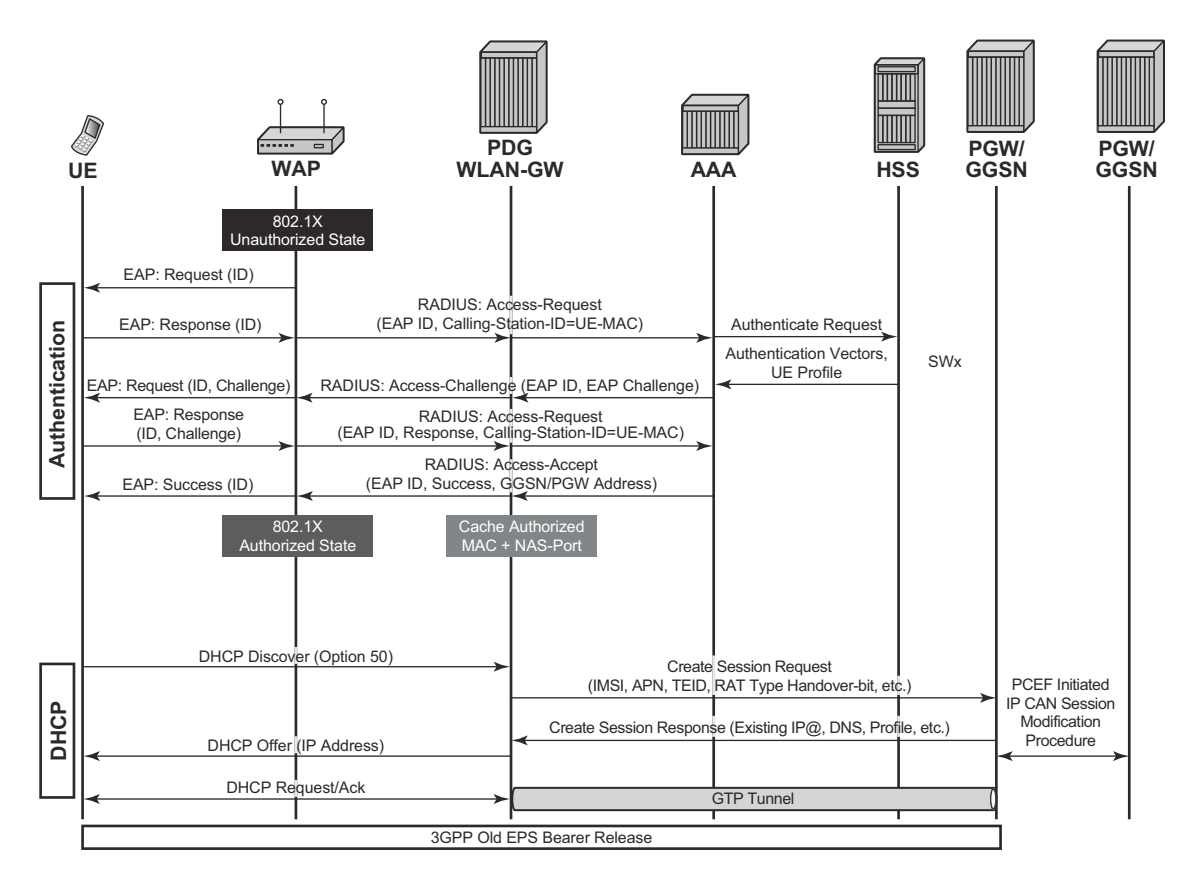

**Figure 151: LTE to WIFI Mobility with IP Address Preservation**

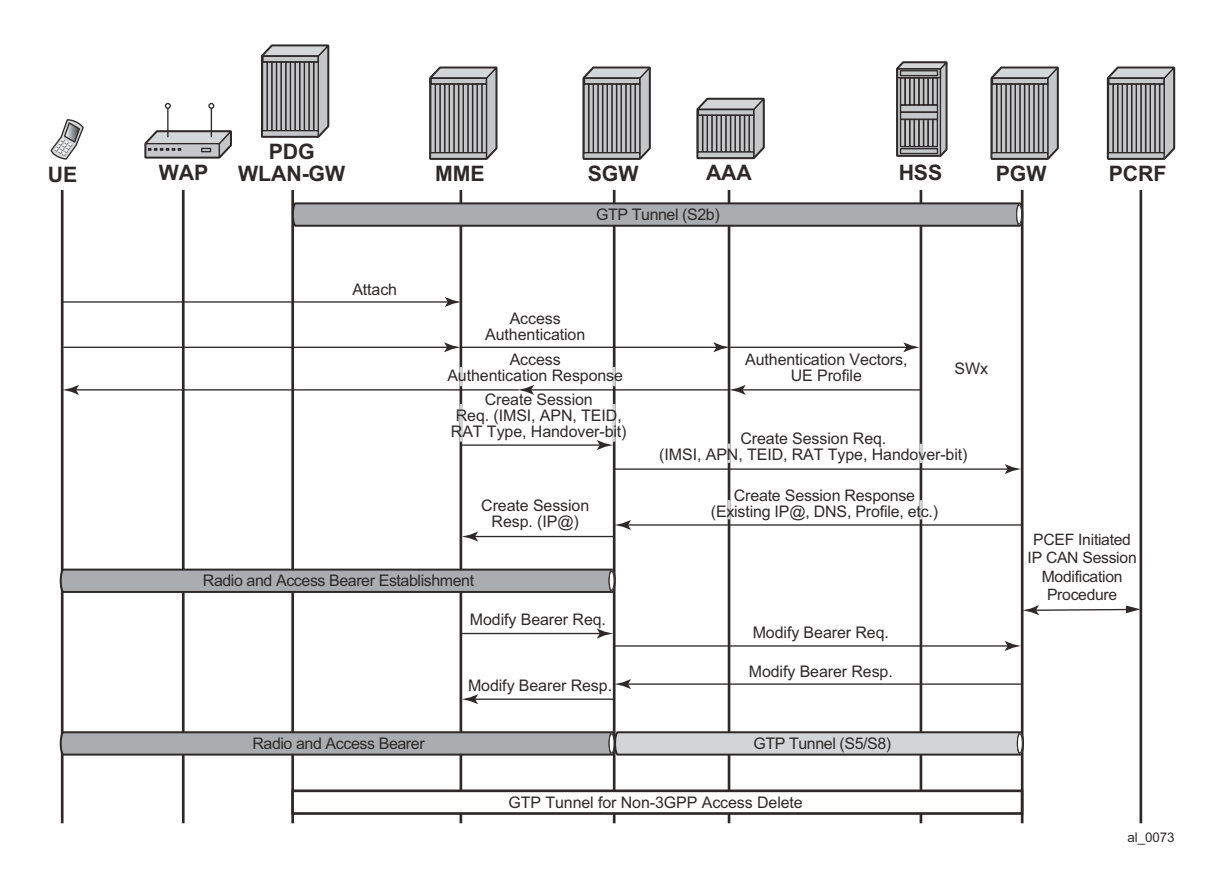

**Figure 152: WIFI to LTE Mobility with IP Address Preservation**

# **RADIUS Support**

[Table 24](#page-42-0)describes 3GPP attributes and ALU specific attributes related to GTP signaling are supported.

<span id="page-42-0"></span>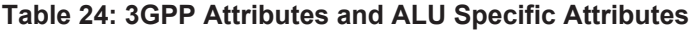

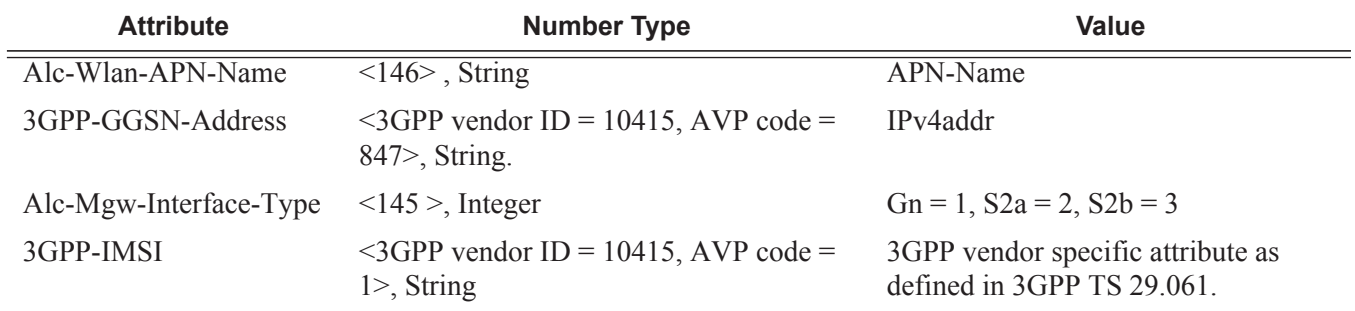

### **7750 SR Triple Play Service Delivery Architecture Page 1865**

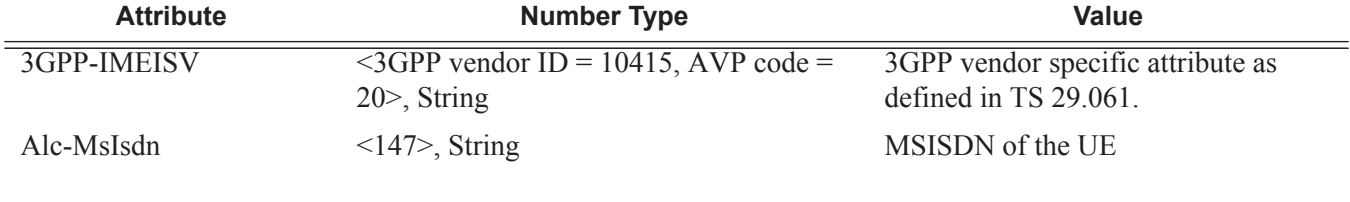

#### **Table 24: 3GPP Attributes and ALU Specific Attributes (Continued)**

# **QoS Support with GTP**

WLAN-GW provides appropriate traffic treatment and (re)marking based on DSCP bits in the outer and/or inner header in GTP packet. In the downstream (PGW/GGSN to WLAN-GW) direction, the DSCP bits from the inner and/or outer header in GTP packet can be mapped to a forwarding class which can be preserved through the chassis as the packet passes to the egress IOM. In case of wlan-gw, as the packet passes through the ISA(s), the FC is carried through (based on static mapping of FC to dot1P bits in internal encapsulation using VLAN tags through the ISAs). The egress IOM (which forwards the GRE tunneled packet towards the AP) can classify on FC to set the DSCP bits in the outer GRE header based on configuration.

In the upstream direction, the DSCP bits from the wlan-gw can be mapped to the DSCP bits in the outer header in GTP encapsulated packet.

# **Selective Breakout**

This feature adds support for selecting subset of traffic from a UE (via IP filter) for local forwarding, while tunneling the remaining traffic to GGSN/PGW. This allows the selected traffic to bypass the mobile packet core. The IP address for the UE comes from the GGSN/PGW during GTP session setup. Therefore, the selected traffic for local breakout from WLAN-GW requires an implicit NAT function in order to draw the return traffic back to the WLAN-GW. To support address overlap with GTP, the implicit NAT function is L2-aware. The selection of traffic for local breakout (local forwarding and NAT) is based on a new action in an IP filter applied to the UE. Selective breakout can be enabled on a per UE basis via RADIUS VSA (ALC-GTP-Local-Breakout) in access-accept. This attribute cannot be changed (enabled/disabled) via COA.

AA function (based on per-UE application profile) is supported for local breakout traffic. Also, LI (after NAT) is supported for local breakout traffic and is enabled via existing secure CLI (as stated in the 7x50 SR OS OAM Diagnostics Guide).

```
system>config>filter
   ip-filter 10 create
      entry 1 create
          match protocol udp
              dst-port eq 4000
           exit
```

```
 action gtp-local-breakout
 exit
```
On traffic ingressing WLAN-GW from the UE, normal ESM host lookup and CAM lookup with ingress host filter is performed. If there is a match in the filter indicating "gtp-local-breakout," the traffic is forwarded within the chassis to the WLAN-GW anchor IOM for the UE, where it is subjected to L2-aware NAT function and is IP forwarded to the destination based on FIB lookup. The inside IP address is the address returned in GTP, and the outside IP is an address belonging to NAT outside IP address range on the ISA. If there is no match in the filer, the traffic is GTP tunneled using the TEIDs corresponding to the ESM host. The traffic received from the network can be a normal L3 packet or a GTP encapsulated packet. The normal L3 packet is expected to be destined to the NAT outside IP and is normally routed to the NAT ISA.

By default, per UE accounting includes counters that are aggregated across GTP and localbreakout traffic. Separate counters can be obtained by directing the GTP and local-breakout traffic into different queues associated with the corresponding ESM host. NAT information (outside IP and port range) associated with an ESM host subjected to selective breakout is included in accounting-updates.

# **Location Notification in S2a**

This feature adds support on WLAN-GW for reporting UE's WLAN location (TWAN Identifier IE) and cellular location (ULI IE) over S2a interface to PGW and UE's cellular location (ULI IE) to GGSN (over Gn interface). Location information is useful for charging on PGW/GGSN.

## **WLAN Location over S2a**

The WLAN location information consists of the *TWAN Identifier IE* as described in 29 274 V11.6.0 (2013-04) and is sent in GTPv2 "create session request" message. If present, this IE carries BSSID (MAC address of the AP) and the SSID. WLAN-GW learns the AP's MAC@ from calling-station-id attribute in the RADIUS messages from the AP (both authentication and accounting messages) or from circuit-id in DHCP DISCOVE or REQUEST messages. In this release, the IE is only sent at session creation time. Therefore, it reports location on initial attach, on handover from LTE to WIFI, and on AP mobility across WLAN-GWs. Mobility across APs anchored on the same WLAN-GW does not result in location update. 3GPP release 11 does not define location update mechanism for S2a.

By default, location is not reported. It can be enabled via CLI.

```
config>subscriber-mgmt>wlan-gw>
   mgw-profile "pgw-west-mn01"
      [no] report-wlan-location
```
## **Cellular Location over S2a**

The "User Location Info" IE is included in "Create Session Request and is described in 3GPP TS 29.274 version 8.1.1 Release 8. The encoding for individual location identifiers (CGI, SAI, RAI, TAI, and ECGI) is also defined in the same reference (as shown in [Figure 153\)](#page-46-0).

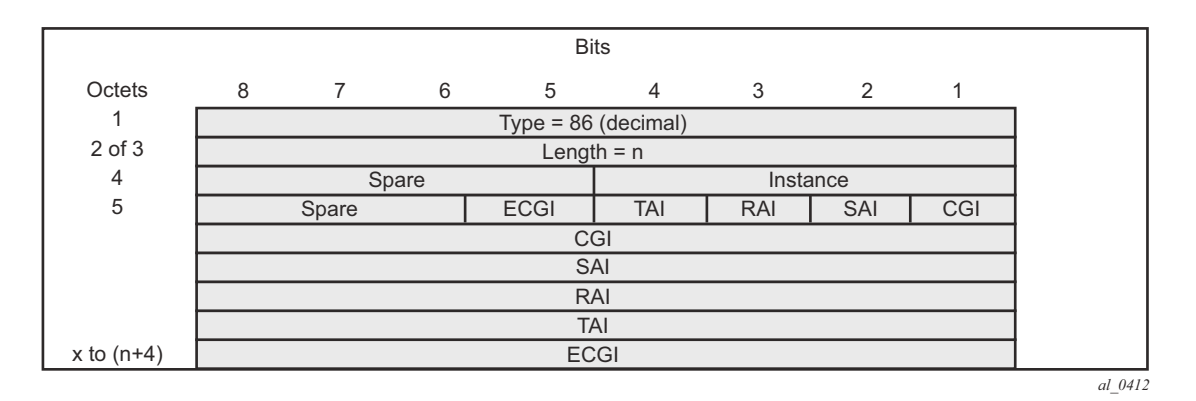

**Figure 153: User Location Information**

<span id="page-46-0"></span>The AP's MAC@ and IP@ are provided to AAA server in RADIUS messages during EAP authentication and accounting. If AAA provides the cellular location (corresponding to this AP) in 3GPP attribute *3GPP-User-Location-Info* in access-accept, and location reporting is enabled via CLI. The ULI IE will be included in GTPv2 "create session request". The *3GPP-User-Location-Info* attribute is described in 3GPP TS 29.061 v9.3.0.

## **Cellular Location over Gn Interface**

The "User Location Info" IE (as shown in [Figure 154](#page-46-1)) can be included in create-pdp-context message as described in 3GPP TS 29.060 V10.1.0. The geographic location type field describes the type of location included in the "Geographic Location" field that follows. The location can be CGI (cell global identification), SAI (service area identity), or RAI (routing area identity). The formats for these location identifiers are defined in the same reference *3GPP TS 29.060 V10.1.0*.

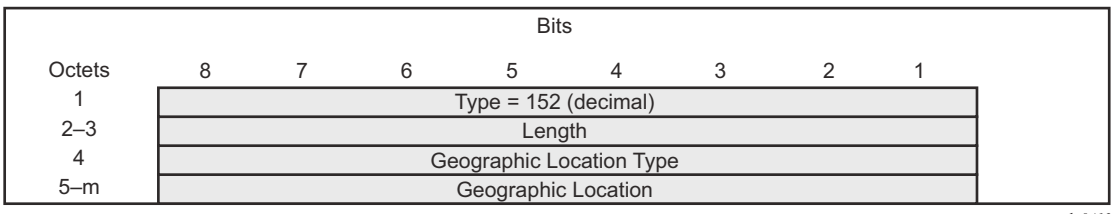

*al\_0413*

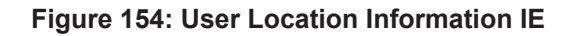

<span id="page-46-1"></span>AP MAC address and SSID is reported to AAA (including changes on mobility). AAA can then specify the ULI IE contents based on static mapping of AP's MAC address to one of the cellular location types (CGI, SAI or RAI). AAA should provide the cellular location in 3GPP attribute

3GPP-User-Location-Info (below) in access-accept. The attribute is described in 3GPP TS 29.061 v9.3.0.

In case a UE moves to a different WLAN-GW, UE is authenticated based on data-trigger. In this case, the AAA server can provide the WLAN location (AP's  $MAC@$  and SSID) in called-station-ID attribute and cellular location in 3GPP-User-Location-Info attribute. The WLAN location is then encoded in TWAN identifier in "create session request" message, and the cellular location is encoded in the ULI IE.

## **Operational Support**

The following command shows state of location reporting (enabled/disabled).

\*A:Dut-C>config>subscr-mgmt>wlan-gw>mgw-profile\$ /show subscriber-mgmt wlan-gw mgw-profile "test"

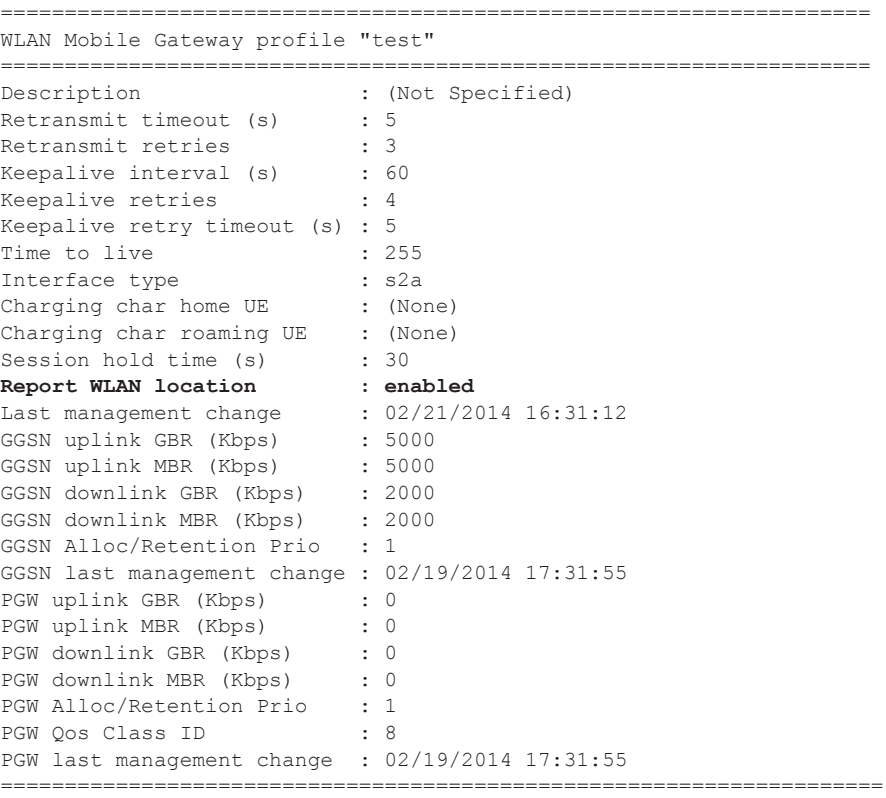

## **Operational Commands**

These commands show state related to mobile gateways and GTP sessions.

```
show router wlan-gw 
           mobile-gateway – Display mobile gateway information
           mgw-map – Display the mobile gateway map
           mgw-address-cache – Display the mobile gateway's DNS lookup address cache.
show router wlan-qw mqw-address-cache [apn <apn-string>]
                      <apn-string> : [80 chars max]
show router wlan-gw mobile-gateway
               [mgw-profile <profile-name>] [local-address <ip-address>] [control <proto-
col>]
              remote-address <ip-address> [udp-port <port>]
               remote-address <ip-address> [udp-port <port>] statistics
<profile-name> : [32 chars max]
    <ip-address> : ipv4-address - a.b.c.d
               <ipv6-address - x:x:x:x:x:x:x:x (eight 16-bit pieces)
                                            x:x:x:x:x:x:d.d.d.d
                                           x - [0.. FFFF] H
              \mbox{\tt d - [0..255]D} \label{d} <protocol> : gtpv1-c|gtpv2-c
                                : gtpv1-c|gtpv2-c
               <port> : [1..65535]
```
**show router wlan-gw mobile-gateway**

```
===============================================================================
Mobile gateways
===============================================================================
Remote address : 5.20.1.2
UDP port : 2123
-------------------------------------------------------------------------------
State : up
Local address : 5.20.1.3
Profile : default
Control protocol : gtpv1-c
Restart count : 3
Time : 2012/06/28 08:07:11
```
#### **show router 300 wlan-gw mgw-address-cache**

```
===============================================================================
Mobile Gateway address cache
       ===============================================================================
APN : full.dotted.apn.apn.epc.mnc010.mcc206.3gppnetwork.org
-------------------------------------------------------------------------------
Mobile Gateway address : 5.20.1.2
Time left (s) : 3587-------------------------------------------------------------------------------
```

```
No. of cache entries: 1
No. of Mobile gateways: 1
===============================================================================
show subscriber-mgmt wlan-gw
 gtp-session - Display GTP session information
 gtp-statistics - Display GTP statistics
     mgw-profile - Display Mobile Gateway profile information
show subscriber-mgmt wlan-gw gtp-session
          imsi <imsi> apn <apn-string>
          [mgw-address <ip-address>] [mgw-router <router-instance>] [remote-control-
teid <teid>] [local-
       control-teid <teid>] [detail]
           imsi <imsi>
               <imsi> : [a string of digits between 9 and 15 long]
 <apn-string> : [80 chars max]
 <ip-address> : ipv4-address - a.b.c.d
 <ipv6-address> : x:x:x:x:x:x:x:x (eight 16-bit pieces)
                                           x:x:x:x:x:x:d.d.d.d
                                          x - [0.. FFFF] H
                                            d - [0..255]D
                <router-instance> : <router-name>|<service-id>
router-name - "Base"
 service-id - [1..2147483647]
                <teid> : [1..4294967295]
```

```
show subscriber-mgmt wlan-gw gtp-statistics
show subscriber-mgmt wlan-gw mgw-profile
            <profile-name>
            <profile-name> associations
            mgw-profile
                        <profile-name> : [32 chars max]
```
#### **show subscriber-mgmt wlan-gw gtp-session detail**

```
===============================================================================
GTP sessions
===============================================================================
IMSI : 206100000000041
APN : full.dotted.apn.mnc010.mcc206.gprs
-------------------------------------------------------------------------------
Mobile Gateway router : "Base"
Mobile Gateway address : 5.20.1.2<br>Remote control TEID : 1119232
MODILE GALUMAY WANTED<br>Remote control TEID : 1119232<br>Local control TEID : 4293918976
Local control TEID
Bearer 5 rem TEID : 1074861061
Bearer 5 loc TEID : 4293919013
-------------------------------------------------------------------------------
No. of GTP sessions: 1
```
**Page 1872 7750 SR Triple Play Service Delivery Architecture**

===============================================================================

### **show subscriber-mgmt wlan-gw mgw-profile "default"**

```
===============================================================================
WLAN Mobile Gateway profile "default"
===============================================================================
Description : (Not Specified)
Retransmit timeout (s) : 5
Retransmit retries : 3
Keepalive interval (s) \hspace{1.6cm} \cdot \hspace{1.6cm} 60
Keepalive retries : 4
Keepalive retry timeout (s) : 5
Time to live \cdot 255
Interface type : s2a
Last management change : 06/28/2012 06:05:30
===============================================================================
```
## **show subscriber-mgmt wlan-gw gtp-statistics**

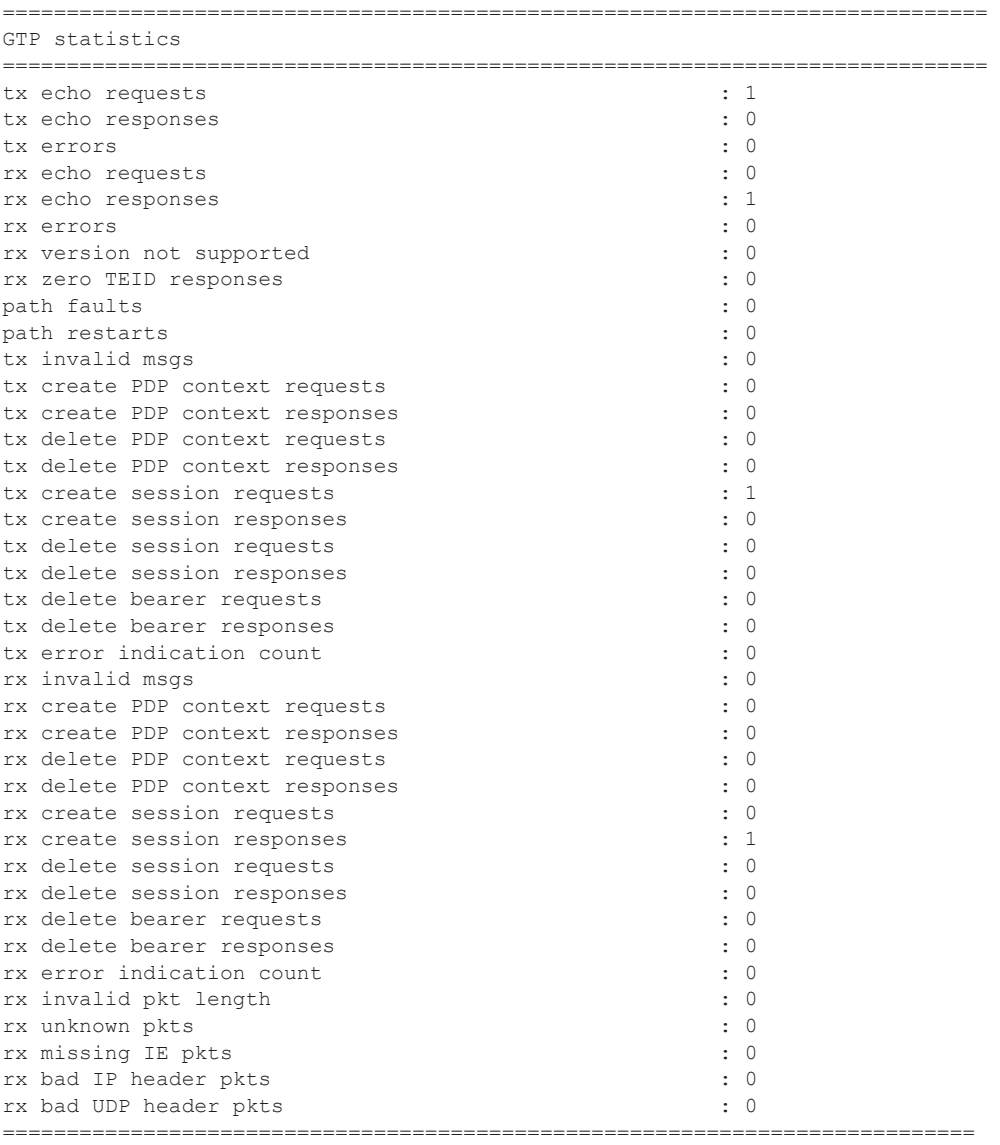

# **Migrant User Support**

"Migrant users" are UEs that connect to an SSID, but move out of the range of the access-point before initiating or completing authentication. For open-SSIDs, a migrant user may stay in the range of the access-point just enough to get a DHCP lease from the WLAN-GW. In real WIFI deployments with portal authentication, it has been observed that a large percentage of users are migrant, such as get a DHCP lease but do not initiate or complete authentication. Prior to this feature, an ESM host is created when DHCP completes. This results in consumption of resources on both CPM and IOM, limiting the ESM scale and performance for fully authenticated active users. This feature adds support to only create an ESM host after a user has been fully authenticated, either via web portal or with a AAA server based on completing EAP exchange. In addition, with this feature L2-aware NAPT is enabled on the ISA, such that each UE gets the same shared configured inside IP $\omega$  from the ISA via DHCP. Until a user is authenticated, forwarding of user traffic is constrained (via policy) to only access DNS and portal servers. Each user is allocated a small number of configured NAT outside ports to minimize public IP address consumption for unauthenticated users. Once the user is successfully authenticated, as indicated via a RADIUS COA on successful portal authentication, an ESM host is created, and the L2-aware NAT is applied via a normal per-subscriber NAT policy. The inside IP address of the user does not change. The outside IP pool used is as per the NAT policy, and the L2-aware NAT could be 1:1 or NAPT with larger number of outside ports than in the un-authenticated phase. If a user is already pre-authenticated (for example, if RADIUS server remembers the MAC@ of the UE from previous successful portal authentication), then the initial access-accept from RADIUS will trigger the creation of the ESM host.

Migrant user support is only applicable to EAP based closed SSIDs when RADIUS-proxy is not enabled on WLAN-GW. This is described in [Migrant User Support with EAP Authentication on](#page-54-0)  [page 1877.](#page-54-0)

# **Migrant User Support with Portal-Authentication**

### **DHCP**

Based on DHCP and L2 NAT configuration on the ISA, IP address is assigned to the user via DHCP. A different DHCP lease-time can be configured for an un-authenticated user and an authenticated user for which an ESM host has been created. DHCP return options, for example, DNS and NBNS server addresses can be configured. This configuration can be per wlan-gw group interface or per VLAN range (where a VLAN tag corresponds to an SSID). Once the DHCP ACK is sent back to the UE from the ISA, the UE will be created on the ISA in "migrant (or unauthenticated) state". ARP requests coming from the UE in migrant state will be responded to from the ISA. The authentication to RADIUS is triggered on receiving first L3 data-packet as opposed to on DHCP DISCOVER.

## <span id="page-53-0"></span>**Authentication and Forwarding**

The authentication is initiated from RADIUS client on the ISA anchoring the user, based on an isa-radius-policy (configured under aaa) and specified on the wlan-gw group-interface. The initial access-accept from RADIUS can indicate if a user needs to be portal authenticated or is a preauthenticated user. The indication is based on inclusion of a "redirect policy" applicable to the user, in a VSA (Alc-Wlan-Portal-Redirect, type = string). The access-accept can also include a redirect URL VSA (Alc-Wlan-Portal-Url, type = string) for the user. An empty Alc-Wlan-Portal redirect VSA forces the use of locally configured redirect policy. Also, if neither of the above two VSAs are included, then this indicates a "pre-authenticated user", and an ESM host is created for the subscriber with subscriber-profile and other subscriber configuration from accessaccept, and from here normal ESM based forwarding occurs for the subscriber.

However, if a user needs portal authentication (as indicated in access-accept), then while the user is pending authentication, forwarding is restricted to DNS and portal servers via the redirect policy. The redirect policy is an IP ACL that restricts forwarding based on IP destination, destination port, and protocol, and also specifies http-redirect for http traffic that does not match any of the forwarding rules. The URL for re-direct is configured in the redirect policy or can be provided in authentication-accept. A maximum of 16 redirect policies can be created in the system, with a maximum of 64 forward rules across all redirect policies. During this "authentication pending" phase all forwarded traffic is subjected to L2-aware NAT on the ISA. The NAT policy to use for these users can be configured on the wlan-gw interface or per VLAN range under the wlan-gw interface. After an access-accept has been received from RADIUS for such a user, the next http packet triggers a redirect function from the ISA, and an http 302 is sent to the client. The redirect can be configured to append original-URL, subscriber's MAC address and IP address to the redirect URL sent back in http 302. The client presents its credentials to the portal and once it is successfully authenticated, a COA is generated from the RADIUS server

(triggered by the portal). The COA message triggers creation of an ESM host with the subscriber configuration contained in the COA such as subscriber-profile, SLA-profile, NAT-profile and application-profile. From this point normal ESM based forwarding occurs for the subscriber.

The configuration related to migrant users is shown on [page 1879.](#page-56-0)

## <span id="page-54-0"></span>**Migrant User Support with EAP Authentication**

Migrant user support can only be used for closed SSIDs when there is no RADIUS-proxy configured on WLAN-GW. If no RADIUS proxy is configured, then initial RADIUS request carrying EAP from the AP is normally forwarded to a RADIUS server. The RADIUS exchange is between AP and the AAA server, and no information from EAP authentication is cached on the WLAN-GW. The subsequent DHCP DISCOVER after successful EAP authentication is received on the ISA. However, for subscriber that needs to be GTP tunneled to PGW/GGSN, the DHCP is forwarded to the CPM, where it triggers a RADIUS authorization. RADIUS correlates the MAC address with calling-station-id from EAP authentication for the user. GTP tunnel initiation, and ESM host creation then follows after receiving an access-accept. However, for a "local-breakout" subscriber DHCP and L2-aware NAT is handled on the ISA (as in the case for migrant users with portal based authentication). Shared inside IP address can be handed out to each subscriber. The first L3 packet triggers MAC address based RADIUS authorization from the ISA. RADIUS server can correlate the EAP authentication with the MAC address of the user and send an access-accept. This triggers ESM host creation as normal.

For closed SSIDs with EAP authentication, if a RADIUS proxy function is configured on WLAN-GW, then the initial EAP authentication from the AP is processed by the RADIUS-proxy on the CPM, and is forwarded to the RADIUS server based on configured authentication policy. Based on authentication response, ESM host creation with local DHCP address assignment or GTP tunnel initiation proceeds as usual.

# <span id="page-54-1"></span>**Data Triggered Subscriber Creation**

ι

With **data-triggered-ue-creation** configured under wlan-gw group interface or per VLAN range (such as, per one or more SSIDs), the first UDP or TCP packet received on WLAN-GW ISA from an unknown subscriber (with no prior state, such as an unknown MAC address) will trigger RADIUS authentication from the ISA. The authentication is based on configured isa-radius-policy (under aaa context). If RADIUS authentication succeeds, then ESM host is created from the CPM. The ESM host can get deleted based on idle-timeout. Data-triggered authentication and subscriber creation enables stateless inter WLAN-GW redundancy, as shown in [Figure 155.](#page-55-1) If the AP is configured with a backup WLAN-GW address (or FQDN), it can tunnel subscriber traffic to the backup WLAN-GW, when it detects failure of the primary WLAN-GW (based on periodic liveness detection). With "data-triggered-ue-creation" configured, the first data packet results in authentication and ESM host creation on the backup WLAN-GW. If the subscriber had obtained

an IP address via DHCP with L2-aware NAT on the primary WLAN-GW, it can retain it with L2 aware NAT on the backup WLAN-GW. The NAT outside pool for the subscriber changes on the backup WLAN-GW based on local configuration. For a subscriber that needs to be anchored on GGSN/PGW (as indicated via RADIUS access-accept), RADIUS server will return the IP address of PGW/GGSN where the UE was anchored before the switch-over. GTP tunnel is then signaled with "handover indication" set. The PGW/GGSN must return the requested IP address of the UE, which is the address with which the UE originated data packet that triggered authentication.

The same data-triggered authentication and subscriber creation is also used to support inter WLAN-GW mobility, such as when a UE moves form one AP to another AP such that the new AP is anchored on a different WLAN-GW. This is shown in [Figure 156](#page-55-0).

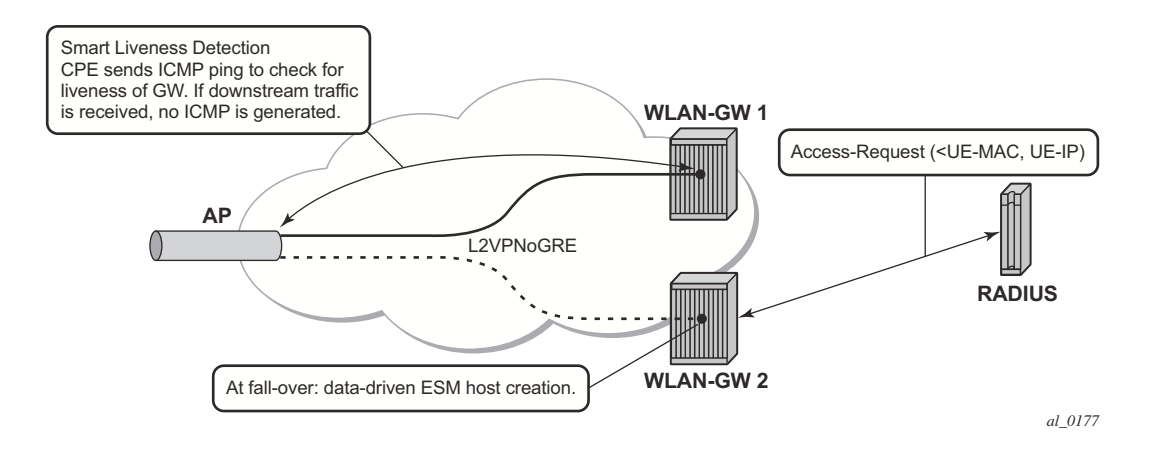

<span id="page-55-1"></span>**Figure 155: N:1 WLAN-GW Redundancy Based on "Data-Triggered" Authentication and Subscriber Creation**

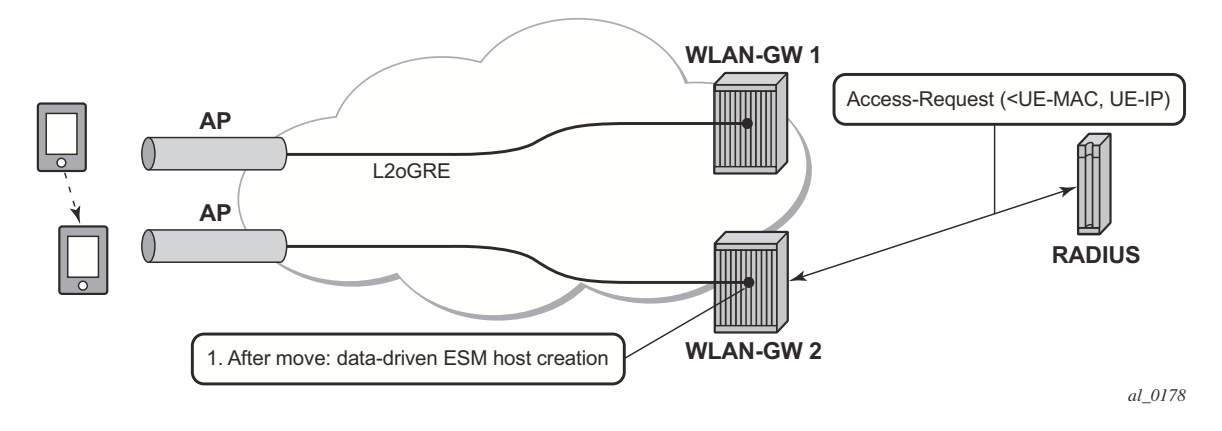

<span id="page-55-0"></span>**Figure 156: Inter WLAN-GW Mobility Based on "Data-Triggered" Authentication and Subscriber Creation**

**Page 1878 7750 SR Triple Play Service Delivery Architecture**

<span id="page-56-0"></span>The following output displays the configuration for migrant user support and "data-triggered" subscriber creation.

```
#------------------------------------------------------
 NAT configuration for migrant and authenticated users
#------------------------------------------------------
service
  vprn 300 customer 1 create
     nat
       inside
          l2-aware
               address 21.1.1.1/16
           exit
       exit
        outside
            pool "migrant_outside_pool" nat-group 1 type wlan-gw-anchor create 
                 address-range 22.22.0.0 22.22.0.255 create
                 exit
                 no shutdown
            exit
            pool "wifi_outside_pool" nat-group 1 type l2-aware create 
                 address-range 22.0.0.0 22.0.0.255 create
                 exit
                 no shutdown
            exit
       exit
      exit
   exit
   nat
  nat-policy "migrant nat 300" create
        pool "migrant_outside_pool" router 300
        timeouts
             tcp-established min 1 
        exit
    exit
   nat-policy "wifi nat 300" create
        pool "wifi_outside_pool" router 300
    exit
 exit
#--------------------------------------------------------------------------------
echo "AAA Configuration" - ISA-RADIUS-Policy for authentication from WLAN-GW ISA
#--------------------------------------------------------------------------------
    aaa
         isa-radius-policy "wifi_isa_radius" create
             description "Default authentication policy for migrant users"
             password "i2KzVe9XPxgy4KN2UEIf6jKeMT3X4mT6JcUmnnPZIrw" hash2
             servers
                router "Base"
                source-address-range 100.100.100.4
                 server 1 create
```

```
 authentication
coa de la construcción de la coa de la coa de la coa de la coa de la coa de la coa de la coa de la coa de la c
                       ip-address 100.100.100.2
                       secret "ABIQRobhHXzq13ycwqS74FSrj.OdTwh5IdjhRB.yAF." hash2
                       no shutdown
                   exit
              exit
          exit
          radius-server-policy "radius_server_policy" create
              servers
                  router "Base"
                 server 1 name "radius server"
              exit
          exit
     exit
#--------------------------------------------------
echo "Subscriber-mgmt Configuration" - Redirect Policy
#--------------------------------------------------
     subscriber-mgmt 
         http-redirect-policy "migrant redirect" create
             url "portal.ipdtest.alcatel-lucent.com:8081/start/?mac=$MAC&url=$URL&ip=$IP"
              portal-hold-time 10
              forward-entries
                   dst-ip 8.8.8.1 protocol tcp dst-port 8081
                  dst-ip 8.8.8.7 protocol tcp dst-port 8007
                  dst-ip 8.8.8.8 protocol udp dst-port 53
              exit
          exit
      exit
service
#----------------------------------------------------------------
echo "migrant user configuration under wlan-gw group interface"
      #---------------------------------------------------------------
   vprn 300 customer 1 create
     subscriber-interface "ies-4-20.1.1.1" create
          address 20.1.1.1/16
          group-interface "grp-vprn_ue-2/1/2:51" wlangw create
              sap-parameters
                   sub-sla-mgmt
                       def-sla-profile "slaprof_1"
                       def-sub-profile "subprof_1"
                      sub-ident-policy "identprof"
                    exit
               exit
               dhcp
                   proxy-server
                       emulated-server 20.1.1.1
                        no shutdown
                    exit
                    trusted
                    lease-populate 32767
                  user-db "radius ludb"
                   no shutdown
                exit
```

```
 host-connectivity-verify interval 1000
              wlan-gw
                  gw-address 50.1.1.4
                  mobility
                    hold-time 0
                      trigger data iapp 
                  exit
                  router 50
                  wlan-gw-group 1
                  vlan-tag-ranges
                      range start 100 end 100
                            authentication
                              authentication-policy "wifi_isa_radius"
                            exit
                                                     data-triggered-ue-creation
                            dhcp
                              l2-aware-ip-address 21.1.1.2
 primary-dns 130.1.1.1
              secondary-dns 131.1.1.1
                              no shutdown
                           exit
                          nat-policy "migrant nat 4"
                 exit 
    exit
                   no shutdown
                exit
          exit
     exit
exit
```
# **Distributed Subscriber Management (DSM)**

With this feature, once the UE is successfully authenticated (portal, auto-signed-in, or EAP), the corresponding subscriber can be created on the anchor ISA, and both control plane and forwarding plane for the subscriber are handled on the ISA. This mode of subscriber management is henceforth referred to as **Distributed Subscriber Management** (DSM).

Prior to this feature, only ESM is supported for WLAN UEs, where the ESM host state is created on the IOM/IMMs from the CPM (triggered by the ISA on successful authentication). With ESM, the initial DHCP process and authentication could be triggered from the ISA (based on a per VLAN-range configuration for DHCP) under the group-interface with of type **wlangw**. However, control plane operations after the ESM host creation (such as accounting and DHCP renews) are handled on the CPM.

With DSM, in addition to initial DHCP and authentication, once the subscriber state exists on the anchor ISA, accounting and DHCP renews are also handled from the anchor ISA for the UE. This allows a higher UE scale and better control plane performance (including DHCP transactions per second, rate of authentications, and web redirects) due to load-balancing amongst set of ISAs in the WLAN-GW group. With DSM, the UE data-plane functions (such as per UE IP filtering, ingress/egress policing, legal intercept, per UE counters, and web-redirect) are performed on the ISA.

The decision to create an authenticated UE as an ESM or DSM UE can be controlled from RADIUS via inclusion of *Alc-Wlan-Ue-Creation-Typ*e VSA. The VSA can be included in accessaccept for a UE that is auto-signed-in (for example, it does not need web redirect to portal), or in a COA message triggered to remove web redirect for a UE after successful portal authentication. The VSA is described in the RADIUS guide. If *Alc-Wlan-Ue-Creation-Type* is not present in access-accept (for auto-signed UE) or in the COA message (for UE creation of portal authenticated UE), then the UE is created as an ESM host. In this release DSM is not supported for dual-stack UEs or UEs which require a GTP host. If *Alc-Wlan-Ue-Creation-Type* indicates a DSM UE then any IPv6 or GTP related parameters in access-accept or COA will be ignored, and the UE will be created as a DSM host. *Alc-Wlan-Ue-Creation-Type* cannot be changed mid-session via COA. A COA containing *Alc-Wlan-Ue-Creation-Type* for an existing UE does not result in any change of state, and is NACK'ed.

# **DHCP**

Based on DHCP and L2 NAT configuration on the ISA, the configured IP address (l2-aware-ipaddress configured under vlan-range or default vlan-range) is assigned to the user via DHCP. A different DHCP lease-time can be configured for an un-authenticated and an authenticated user for which an ESM or DSM host has been created. DHCP return options, for example, DNS and NBNS server addresses can be configured. This configuration can be per soft-wlan-gw group interface (by explicitly configuring it under vlan-range default), or per VLAN range (where a VLAN tag corresponds to an SSID). By default, for open SSIDs, DHCP DORA is completed, and authentication request is is sent to AAA server only on reception of the first Layer 3 packet. However, with a **authenticate-on-dhcp** command configured under vlan-range (default or specific range), authentication can be triggered on received DHCP DISCOVER or REQUEST when no UE state is present. If UE anchoring on GGSN/PGW is required, then **authenticate-ondhcp** must be enabled, since the decision to setup GTP tunnel (in which case the IP@ for the UE comes from the GGSN/PGW) is based on RADIUS response.

# **Authentication and Accounting**

The authentication is initiated from RADIUS client on the ISA anchoring the user, based on an isa-radius-policy (configured under **aaa**) and specified on the wlan-gw group-interface. This support exists in prior releases and is described in [Authentication and Forwarding on page 1876.](#page-53-0) The auth-policy can contain up to ten servers, five of which can be for authentication and all ten can be COA servers.

In order to generate accounting updates for DSM UEs, an accounting policy (type isa-radiuspolicy) must be configured under the **aaa** node and specified under **vlan-range** (**default** or **specific range**) on the wlan-gw interface. Accounting for DSM UEs includes **accounting-start**, **accounting-stop** and **interim-updates**. Interim-update interval is configurable under vlan-range on wlan-gw interface. The user-name format to be included in RADIUS messages is configurable in the auth-policy and accounting-policy via the **user-name-format** command. By default, the user-name contains the UE MAC address, but can be configured to include the UEs MAC address and IP address, or circuit-id or DHCP vendor options. If **authenticate-on-dhcp** is enabled, then the IP address for the UE is not known prior to authentication, and, if the user-name is configured to contain both MAC and IP address, then only the MAC address will be included.

The accounting-policy can be configured with attributes to be included in the accounting messages. The details of the attributes are covered in the *7750 SR-OS RADIUS Attributes Reference Guide*. The attributes are included here for reference.

```
*A:Dut-1>config>aaa# info 
----------------------------------------------
  isa-radius-policy "isaRadiusPol1" create 
     user-name-format mac mac-format alu
     acct-include-attributes
           acct-delay-time
           acct-trigger-reason
           called-station-id
           calling-station-id
           circuit-id
           dhcp-options
           dhcp-vendor-class-id
           frame-counters
           framed-ip-addr
           framed-ip-netmask
            hardware-timestamp
            inside-service-id
            mac-address
           multi-session-id
           nas-identifier
           nas-port-id
           nas-port-type
           octet-counters 
           outside-ip
           outside-service-id
           port-range-block
            release-reason
           remote-id
           session-time
           subscriber-id
           ue-creation-type
           user-name
           wifi-rssi
           wifi-ssid-vlan
```
exit

The **isa-radius-policy** for auth/COA and accounting specifies the server selection method for the servers specified in the policy with respect to load-balancing and failure of one or more servers. The three methods implemented include:

- Direct Specifies that the first server will be used as primary for all RADIUS messages, the second server will be used as secondary (that is, used for all RADIUS messages if primary server fails), and so on.
- Round-Robin RADIUS messages across accounting-sessions are distributed in a round-robin manner amongst the list of configured servers. All accounting messages for a given session are sent to the selected server for that session, until that server fails. If a server fails, then the sessions targeted to that server are distributed in a round-robin manner amongst the remaining servers. If the failed server comes back up, the sessions that were originally assigned to the failed server revert to the original server.
- Hash Server is picked via hash on UE MAC. The hash list consists of all configured servers that are up. If a server fails, then the UEs hashed to that server are re-hashed over the remaining servers that are up.

If a response is not received for a RADIUS message from a particular server for a configurable timeout value (per server), and the time elapsed since the last packet received from this RADIUS server is longer than this configured timeout value, then the server is deemed to be down. Periodically an accounting-on message is sent to a server that is marked as down, to probe if it has become responsive. If a response is received then the server is marked as up.

```
*A:Dut-1>config>aaa# info
    isa-radius-policy "isaRadiusPol1" create
            nas-ip-address-origin system-ip
            password "6mNsKxvTe.0.nNCTIpGFcu.rr/qtdijazQ3ED8WAFfk" hash2
            user-name-format mac mac-format alu release-reason
            servers
                 access-algorithm hash-based
                retry 3
                router "Base"
                 source-address-range 81.1.0.1
                 timeout sec 5
                 server 1 create
                    accounting port 1813
                    authentication port 1812
                    coa port 3799
                    ip-address 10.13.0.2
                    secret "3BmWbBfDO38hPY8DtLFn8bYDBaduy6w.ogeSUsouoHc" hash2
                    no shutdown
                 exit
             exit
        exit 
----------------------------------------------
*A:Dut-1>config>aaa#
```
### **DSM Data-Plane**

In this release NAT on the anchor ISA is required for forwarding of traffic to/from a DSM UE. There is no UE state in the IOM/IMM for a DSM UE. The downstream forwarding is based on FIB lookup that should match a route corresponding to the NAT outside pool, and get the downstream traffic to the right anchor ISA, where NAT is performed for the UE. The inside IP address assigned to the UE is the configured l2-aware-ip-address on the vlan-range (default or specific range) under wlan-gw interface. Therefore every UE corresponding to the default or specific vlan-range will get the same inside  $IP@$ . The NAT is L2-aware, and uses UE MAC to demultiplex.

# **IP Filtering**

Filtering based on protocol, destination IP, destination port or any combination is supported for traffic to and from the UE. The match entries and corresponding actions can be specified within the **dsm-ip-filter** which can be created in the **subscriber-mgmt>wlan-gw>dsm** context. The filter can be associated with a vlan-range (default or specific vlan-range) on wlan-gw interface, in which case all subscribers associated with the vlan-range will be associated with an instance of this filter.

The supported filter actions include drop and forward. The first match will cause corresponding action to be executed and no further match entries will be executed. In case there is no match or no action configured for a match, configurable default action for the filter will be executed. The filter can be overridden on a per UE basis via RADIUS access-accept or COA. The new VSA *Alc-Wlan-Dsm-Ip-Filter* is defined for specifying the per UE filter from RADIUS. The VSA is defined in the RADIUS guide.

```
A:system>config>subscr-mgmt>wlan-gw>dsm>dsm-ip-filter# info
               ----------------------------------------------
                  dsm-ip-filter "foo" create
                      default-action forward
                       entry 1 create
                          action drop
                           match protocol udp
                                dst-ip 203.0.113.0/32
                                dst-port eq 53
                            exit
                        exit
                        ipv6
                           default-action forward
                           entry 1 create
                               action drop
                                match protocol tcp
                                    dst-ip 2001:db8::/120
                                     dst-port eq 80
                                exit
                           exit
                       exit
 ----------------------------------------------
*A:vsim>config>service>vprn# info
----------------------------------------------
 subscriber-interface "s1" create
       group-interface "g1" wlangw create
              wlan-gw
                      vlan-tag-ranges
                             range default
                                   distributed-sub-mgmt 
                                         dsm-ip-filter "foo"
exit and the state of the state of the state of the state of the state of the state of the state of the state
                              exit
                      exit
```
**Page 1886 7750 SR Triple Play Service Delivery Architecture**

exit<br>------------------------------------------------------------------

## **Policing**

Per UE policing for both ingress and egress direction is supported. Policers can be created under **subscriber-mgmt>wlan-gw>dsm**. The policers can be of type single-bucket (PIR) bandwidth limiting or dual-bucket (PIR and CIR) bandwidth limiting. In this release only policer action supported is permit-deny i.e. non-conformant traffic is dropped, as opposed to marked out-ofprofile. The administrative peak and committed rates and peak and committed burst sizes are configurable. For single-bucket bandwidth policers, cir and cbs are not applicable, and only pir and mbs are configurable.

```
*A:vsim>config>subscr-mgmt>wlan-gw>distributed-sub-mgmt>dsm-policer# info detail
----------------------------------------------
                    no description
                   action permit-deny
                    cbs 100
                    mbs 200
                    rate 1000 cir 500
```
The policers can be associated with a vlan-range (default or specific vlan-range) on wlan-gw interface, in which case all subscribers associated with the vlan-range will be associated with an instance of these policers. These ingress and egress policers can be overridden on per UE basis via RADIUS access-accept or COA. The new VSAs *Alc-Wlan-Dsm-Ingress-Policer* and *Alc-Wlan-Dsm-Egress-Policer* are defined for specifying the per UE policers from RADIUS. The VSAs are defined in the *7750 SR-OS RADIUS Attributes Reference Guide*. If the policers specified in access-accept are not found the message is dropped. If the policers specified in COA are not found, a NACK is sent back.

```
*A:vsim>config>service>vprn# info
----------------------------------------------
 subscriber-interface "s1" create
     group-interface "g1" wlangw create
             wlan-gw
                   vlan-tag-ranges
                          range default
                               distributed-sub-mgmt 
                                     egress-policer "silver-egress"
                                     ingress-policer "silver-ingress"
                                exit
                           exit
                   exit
              exit
----------------------------------------------
```
## **Lawful Intercept (LI)**

LI can be triggered for a DSM UE LI via CLI or RADIUS, and is performed post-NAT. Only routable encaps (IP/UDP/LI-shim) and IP-only mirror-dest are supported. A maximum of 2K DSM UEs per-chassis can be under LI simultaneously. LI mirror dest (service in which mirrored packets are injected) along with other required mirror information (mirror-dest type, encapsulation-type e.g. ip-udp-shim, and encapsulation information e.g. IP and UDP header information) is configurable. A DSM UE identified by its MAC address can be associated with the mirror-dest (service in which mirrored packets for the host are injected) via li-source command. For routable encapsulation (IP/UDP/LI-Shim), the session-id and transaction-id to be inserted in the LI-Shim are configured under **li-source**.

```
A:Dut-1>config>mirror# info 
----------------------------------------------
        mirror-dest 60000 type ip-only create
             encap
                layer-3-encap ip-udp-shim create
                     gateway create
                        ip src 1.1.1.1 dest 2.2.2.2
                        udp src 2048 dest 2049
                    exit
                exit
            exit
            no shutdown
         exit
----------------------------------------------
A:Dut-1>config>li# info 
----------------------------------------------
        li-source 60000
            wlan-gw
                dsm-subscriber mac 00:00:00:07:02:03
                   intercept-id 10000
                    session-id 20000
                 exit
            exit
            no shutdown
         exit
```
LI can be enabled or disabled from RADIUS via inclusion of the *Alc-LI-Action* VSA in accessaccept or COA. The *Alc-LI-Destination* VSA is required to indicate the mirror-dest service that the DSM UE under LI is associated with. The Intercept-Id and Session-Id for a DSM UE can be provided from RADIUS access-accept or COA via inclusion of Alc-LI-Intercept-Id and Alc-LI-Session-Id VSAs. These LI related VSAs are described in the RADIUS guide.

Information for a particular li-source, and its associated mirror-dest can be shown via CLI.

## **Data-Triggered UE Creation**

Similar to data-triggered UE creation with ESM, a DSM UE can also be created based on datatriggered authentication discussed in [Data Triggered Subscriber Creation on page 1877.](#page-54-1) The decision to create ESM versus DSM UE is based on the value of RADIUS VSA Alc-Wlan-Ue-Creation-Type present in the access-accept message. The data-triggered authentication and UE creation if configured provides for WLAN-GW IOM redundancy. The DSM UE is created on the standby ISA based on successful data-triggered authentication. Also, inter-chassis redundancy is supported for DSM UE based on data-triggered authentication, and is identical to ESM (as described in [Data Triggered Subscriber Creation on page 1877](#page-54-1).

## **Idle-Timeout and Session-Timeout Management**

The per UE idle-timeout value can be provided in RADIUS access-accept or COA for a DSM UE in standard Idle-Timeout attribute. The minimum idle-timeout allowed is 150 seconds. The idletimeout is enforced on the ISA for a DSM UE. If there is no data to/from a UE for up to idletimeout value, the UE is removed and accounting-stop is sent. Subsequently, if a UE re-associates and connects to an open SSID on an AP, and has an IP address with a valid lease, then the first data packet from the UE triggers authentication. Successful authentication results in creation of DSM UE.

To improve idle-timeout behavior an optional SHCV check can be performed after idle-timeout expires. This check verifies connectivity to all of the DHCP, DHCPv6 and /128 SLAAC addresses using ARP and/or NDP. While the check is performed for every address, the result is applied to the whole UE. The UE is only deleted when verification of all addresses fails. When at least one connectivity verification succeeds the UE and all of the allocated addresses are kept and the idletimeout process is restarted.

The per UE session timeout value can be provided in RADIUS access-accept or COA in standard Session-Timeout attribute. The value is interpreted as "absolute value", and the UE is unconditionally deleted regardless of activity. The minimum allowed value for session-timeout is 300 seconds.

# **Operational Commands**

The following shows the command usage to dump information on UE under LI (only allowed to users with LI privilege).

A:Dut-1# tools dump li wlan-gw ue No sessions on Slot #2 MDA #1 match the query ====================================================================== Matched 2 sessions on Slot #2 MDA #2 ===================================================================== UE-Mac : 00:00:00:07:02:03 Mirror Service : 60000 LI Intercept-Id : 10000 LI Session-Id : 20000 --------------------------------------------------------------------- UE-Mac : 00:00:00:07:02:08 Mirror Service : 60000 LI Intercept-Id : 42 LI Session-Id : 2013 -------------------------------------------------------------------- ===================================================================== A:Dut-1>show>li# li-source 60000 =============================================================================== Mirror Service =============================================================================== Service Id : 60000 Type : ipOnly ------------------------------------------------------------------------------- -----------<br>
L3 encap type : ip-udp-shim Router : Router: Base Direction bit : No Primary gateway Source IP : 1.1.1.1 Dest IP : 2.2.2.2 Source UDP port : 2048 Dest UDP port : 2049 =============================================================================== Local Sources ------------------------------------------------------------------------------- Admin State : Up ------------------------------------------------------------------------------- WLAN Gateway LI sources ------------------------------------------------------------------------------- MAC-Address Intercept-Id Session-Id ------------------------------------------------------------------------------- 00:00:00:07:02:03 10000 20000 ===============================================================================

# **Pool Manager**

To support allocations of unique IP addresses each ISA is assigned pools from a centralized pool manager on the CPM. The ISA can subsequently assign addresses from these pools to UEs, but this state is not synchronized back to the CPM. Different applications have different pools, for example, SLAAC and DHCPv6 IA\_NA cannot share a single pool. To support Wholesale/Retail scenarios a pool-manager can be configured per subscriber-interface.

The allocation of additional pools and freeing up unused pools is based on configurable high and low watermarks. When the usage level of all pools combined on an ISA reaches the high watermark, a new pool is allocated. When the usage level of a single pool reaches zero and the usage level of the other pools combined is below the low watermark, this pool is freed.

In the case of redundancy the pool manager will signal the pools that were allocated to the failed ISA back to the new active ISA. These pools can no longer be used to allocate new addresses because allocations are lost. However, these can still be used to forward traffic based on datatriggered UE creation. This is supported both for IOM redundancy and Active/Standby WLAN-GW redundancy. The new active ISA will also receive new pools that it can use for new allocations.

The Pool Manager uses DHCPv6 Prefix Delegation to allocate pools to the ISAs. Each ISA is represented by a separate DHCPv6 Client ID. These clients request fixed prefix sizes to accommodate up to 64K UEs. In the case of Active/Standby redundancy the Pool Manager uses a DHCPv6 Lease Query Message to retrieve the prefixes that were allocated to the failed WLAN-GW. In order to identify the correct PD leases in the DHCPv6 server, a configurable virtualchassis-name is added to the DHCPv6 client-id, this value should be identical on both WLAN-GWs and unique otherwise. The Pool Manager will always send out a DHCPv6 Relay message and supports up to eight DHCPv6 servers.

A:system>config>subscr-mgmt>wlan-gw# info --------------------------------------------- virtual-chassis-identifier "wlan\_gw\_pair" ---------------------------------------------- A:system>config>service>vprn>sub-if>wlan-gw# info --------------------------------------------- pool-manager watermarks high 85 low 66 wlan-gw-group 1 dhcpv6-client server 2001:db8::1 lease-query max-retry 2 slaac pool-name "pool\_ue\_pd\_v6\_slaac" no shutdown exit ia-na pool-name "pool\_ue\_pd\_v6\_dhcp6" no shutdown exit exit

 exit ----------------------------------------------

# **DHCPv6 and SLAAC**

DHCPv6 and SLAAC support can be configured per VLAN range. Authentication can be triggered by a Router Solicit, DHCPv6 or DHCP packet but will only be triggered once per UE. Each UE can be assigned a unique DHCPv6 IA\_NA address ( $/128$ ) or SLAAC prefix ( $/64$ ) from the ISA pools. The IPv6 pools are installed by the centralized pool manager. SLAAC privacy extensions are supported and up to three /128 SLAAC addresses can be learned via either Duplicate Address Detection or upstream data. Wholesale/retail is supported (IPv6 only) both via radius and per vlan-range CLI, the applicable pool is selected from the retailer service. ESM and DSM IPv6 are not supported in the same vlan-range context.

```
A:system>config>service>vprn>sub-if>grp-if>wlan-gw>ranges>range# info
----------------------------------------------
 ...
                                           authenticate-on-dhcp
 ...
                                           dhcp6
                                                active-preferred-lifetime hrs 1
                                                active-valid-lifetime hrs 1
                                                no shutdown
exit and the contract of the state of the state of the state of the state of the state of the state of the state of the state of the state of the state of the state of the state of the state of the state of the state of th
                                            slaac
                                                active-preferred-lifetime hrs 1
                                                active-valid-lifetime hrs 1
                                                no shutdown
exit and the state of the state of the state of the state of the state of the state of the state of the state
 ...
 ----------------------------------------------
```
Configuration of other DHCPv6/SLAAC parameters, such as server DUID and RA flags is taken from the **wlan-gw** *group-interface* configuration. For DSM only the configuration of the **wlan-gw group interface** applies, the retailer interface cannot override this configuration.

```
A:system>config>service>vprn>sub-if>grp-if>ipv6# info
----------------------------------------------
                      router-advertisements
                         other-stateful-configuration
                         prefix-options
                            autonomous
exit exit
                      exit
                      dhcp6
                         proxy-server
                            server-id duid-en string "example_duid"
                         exit
exit exit
```
A subset of DHCPv6 options retrieved by the pool-manager in the PD process is reflected in DHCPv6 towards the client. For IA\_NA leases these are included in the associated DHCPv6 messages. For SLAAC allocations, the DNS option can be reflected in the Router Advertisement and all options can also be reflected in a stateless DHCPv6 Information Reply message.

When using a captive portal, different valid/preferred lifetimes can be configured for authenticated and un-authenticated UEs. The DHCPv6 lease time will be equal to the applied valid-lifetime and can be extended via the regular renew process. SLAAC lifetime is equal to the applied validlifetime and will be extended when sending an RA including the SLAAC prefix. To avoid infinite SLAAC allocations, when sending an unsolicited RA, SHCV will be performed for all learned / 128 addresses. If SHCV fails for all addresses, the unsolicited RA will not contain the SLAAC prefix and the SLAAC lifetime will not be extended.

In redundancy scenarios the new active ISA will migrate the leases in the old pools as soon as possible to a lease in the new pools. For SLAAC this is done by sending an unsolicited RA to deprecate the old prefix (lifetimes 0) and include a new prefix. For DHCPv6 this is done during the first Renew, that will again deprecate the old address (lifetimes 0) and include a new address in the same IA.
# **Distributed RADIUS Proxy**

The distributed RADIUS proxy acts just like the regular RADIUS proxy but runs on an ISA and is designed for high scale and high performance. It can handle a high number of RADIUS transactions, therefore it is able to keep up with EAP authentications that consists of many RADIUS transactions (EAP-PEAP) and all the accounting messages sent by an Access Point for a particular UE. The distributed RADIUS proxy is designed to handle the scale and performance of Distributed Subscriber Management (DSM) but can also be used as a performance improvement for Enhanced Subscriber Management (ESM). All common server-selection mechanisms are supported (direct, round-robin, hash-based) and both IPv4 and IPv6 RADIUS clients can communicate with the proxy. Important differences with the CPM based proxy are no IPv6 support towards the RADIUS server and no python support on any of the interfaces.

The distributed proxy also supports caching an access-accept to aid authentication of Layer 3 setup (DHCP/SLAAC/DHCPv6). After UE creation the cache supports tracking of both accounting and authentication messages. Contrary to the CPM-based RADIUS proxy the key used in the cache is always the calling-station-id attribute and it is expected to contain the UE MAC address, as specified in RFC 3580, *IEEE 802.1X Remote Authentication Dial In User Service (RADIUS) Usage Guidelines*. Accounting-on and accounting-off messages are not supported. The RADIUS proxy cache works with both ESM and DSM UEs.

For caching to work, the distributed proxy makes sure that all packets are routed via the anchor ISA tied to the UE. An AP will send a RADIUS packet to the radius-proxy IP address shared by all ISAs, the WLAN-GW will forward the packet to a distributor ISA based on the source IP address of the radius packet. That ISA then looks for the calling-station-id and forwards the packet to the correct anchor-isa to handle proxy functionality and caching. If no calling-station-id is found (such as acct-on/acct-off), the packet is always forwarded to a fixed ISA that is chosen at startup. The chosen ISA will forward the packet with a per-ISA IP as source-ip, this source-ip is assigned at startup from the range configured under **configure aaa isa-radius-policy** *policy-name*. From server to client the packet is sent back to that IP address and therefore immediately arrives at the correct anchor ISA, which subsequently forwards the packet straight to the AP without an additional ISA pass through.

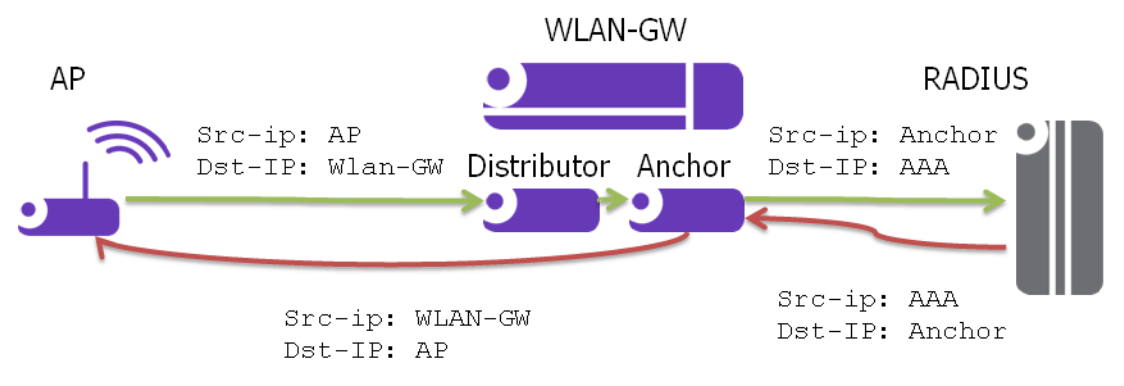

**Figure 157: Distributed RADIUS Packet Forwarding**

#### **7750 SR Triple Play Service Delivery Architecture Page 1895**

The following is a distributed proxy configuration example.

```
#------------------------------------------------------
/configure service vprn 50 radius-proxy
----------------------------------------------
   server "distributed radius proxy" purpose accounting authentication wlan-gw-group 1
create
         cache
            key packet-type request attribute-type 31
            timeout min 5
            no track-accounting
            track-authentication accept
            track-delete-hold-time 0
             no shutdown
         exit
         default-accounting-server-policy "wlangw_isa_radius"
         default-authentication-server-policy "wlangw_isa_radius"
         no description
        no load-balance-key
        no python-policy
         secret "BLoAGDmsLt/Rs9LLU5/lESjjqZa/ssWnEIMJNvgBwmo" hash2
         send-accounting-response
         wlan-gw
             address 50.1.10.1
             ipv6-address 2032::1:a:1
         exit
        no shutdown
     exit
----------------------------------------------
/configure aaa isa-radius-policy "wlangw_isa_radius"
----------------------------------------------
             password "rNPEv/V0j095N0Qy4rnekTVbF89OIlVj" hash2
             servers
                 router "Base"
                 source-address-range 100.100.100.4
                 server 1 create 
                     authentication 
                     ip-address 100.100.100.2
                     secret "rNPEv/V0j095N0Qy4rnekPU0fmH2TwEl" hash2
                     no shutdown
                 exit
            exit
----------------------------------------------
```
## **Enhanced Subscriber Management**

For ESM support authenticate-on-dhcp should always be enabled under **configure>service>vprn|ies** *svc*>**subscriber-interface** *sub-if*>**group-interface** *grp-it>***wlan-gw vlan-tag-ranges range start** *start* **end** *end*. When receiving DHCPv4 the ISA will send the DHCP message and the cached access-accept to the CPM which will further process the setup sequence. On the CPM a regular radius authentication policy should be picked up for the UE either through configuration on the group-interface or via the LUDB. Typically this policy will reflect the ISA-policy. This policy will be used as a context to store the access-accept on the CPM for 10s.

IPv6 hosts are supported but can only be authenticated after DHCPv4 has triggered the promote from ISA to CPM. When ipoe-linking is enabled a SLAAC host will be created together with the DHCPv4 host as usual. If an additional IPv6 host would arrive after the 10s timeout, a regular radius authentication will be started from the CPM using the previously mentioned radius policy.

When tracking is enabled, the radius messages are handled on the ISA and specific tracking actions (mobility, delete) are sent directly to the CPM

## **Distributed Subscriber Management**

For DSM support the radius-proxy cache is directly tied to the UE record on the anchor ISA and is automatically used during UE creation. Tracking immediately executes the associated actions (mobility, timed host-delete) on the UE record. If a cached accept would time out before DHCP is received, a regular radius authentication will be used using the configuration under **configure>service>vprn|ies** *svc*>**subscriber-interface** *sub-if*>**group-interface** *grp-it>***wlan-gw vlan-tag-ranges range start** *start* **end** *end*>**authentication**.

# **Operational Commands**

The following commands will display all statistics related to the radius-proxy, both for communication towards the client and for communication towards the server.

#### **show router router-id radius-proxy-server server-name statistics**

**clear router router-id radius-proxy-server server-name statistics**

Example output:

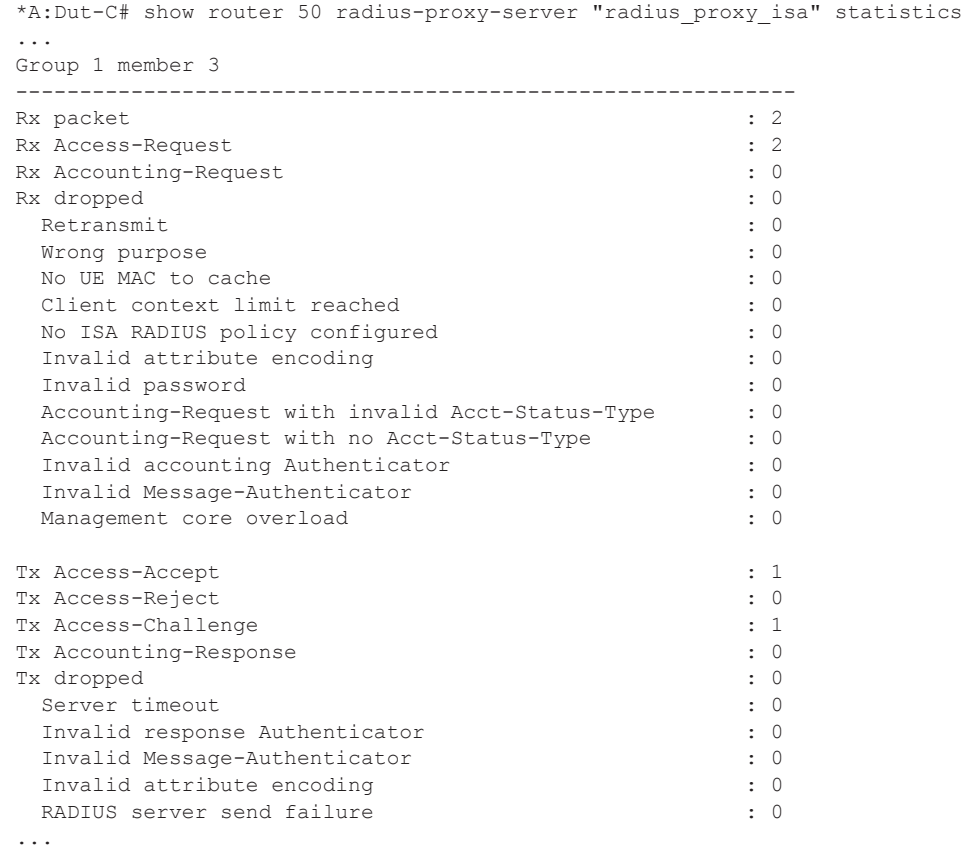

The following RADIUS proxy messages sent to the server using this policy will also be counted here.

#### **show aaa isa-radius-policy policy-name**

#### **clear aaa isa-radius-policy policy-name statistics**

Example output:

\*A:Dut-C# show aaa isa-radius-policy "wifi\_isa\_radius" ... Server 1, group 1, member 3 ----------------------------------------------------------------------------- Purposes Up  $\begin{array}{l} \texttt{Supposes Up} \\ \texttt{Source IP} \end{array}$  : accounting authentication  $\begin{array}{l} \texttt{Source IP} \end{array}$  and  $\begin{array}{l} \texttt{Suppose} \\ \texttt{Suppose} \end{array}$ Source IP address : 100.100.100.6 Acct Tx Requests : 0<br>
Acct Tx Retries : 0 Acct Tx Retries Acct Tx Timeouts : 0 Acct Rx Replies : 0 Auth Tx Requests  $\begin{array}{ccc} 2 & 2 \\ 3 & 2 \end{array}$ <br>
Auth Tx Retries  $\begin{array}{ccc} 2 & 2 \\ 2 & 2 \end{array}$ Auth Tx Retries : 0<br>
Auth Tx Timeouts : 0 Auth Tx Timeouts Auth Rx Replies : 2 CoA Rx Requests : 0 ...

# **WLAN-GW 1:1 Active-Backup Redundancy**

This feature provides support for 1:1 inter WLAN-GW active-backup redundancy. The failure detection and switchover mechanism is contained in WLAN-GWs, and there is no dependency on the AP to detect failure of WLAN-GW and switch traffic to tunnel endpoint on a different WLAN-GW. There is also no dependency on NAT or a particular flavor of NAT on WLAN-GW. If local DHCP servers are used for address allocation, then DHCP leases in the server are synchronized to the backup WLAN-GW via MCS. However, ESM state for the UE is created on the backup WLAN-GW based on data-triggered authentication after switchover. The granularity of switchover is subscriber-interface. Both WLAN-GWs are required to be configured with the same tunnel endpoint address. Also, the subscriber-interfaces on both WLAN-GW must be configured with the same subnets. Only the WLAN-GW that is deemed as active announces the tunnel endpoint address in routing towards the APs.

Active-backup decision is based on monitor and export route concept (same as what is used with NAT redundancy). Monitor and export routes are configured on the subscriber-interface on both WLAN-GWs. These should be complementary with respect to the ones on the other WLAN-GW. When WLAN-GW group goes up operationally, check is made in the FIB for presence of monitor route (which is the route exported by the other WLAN-GW). If it is not found, then the WLAN-GW assumes active state with respect to ownership of the tunnel end-point address, and the tunnel end-point address is announced in IGP towards the AP (subject to configured IGP and routing policy). The active WLAN-GW also announces the aggregate subscriber subnets upstream in routing. When WLAN-GW group comes up operationally, and detects the monitor route in the FIB, it assumes standby state with respect to the tunnel endpoint address. It does not announce the tunnel endpoint or the subscriber subnets in routing.

Each WLAN-GW will need to track the monitor route in the FIB. If the monitor route is no longer in the FIB, and the WLAN-GW is in standby state, it will transition to active, and announce the tunnel end-point towards APs, and subscriber subnets upstream. This will draw the traffic from the AP to the backup WLAN-GW. Redundancy will be non-revertive. The monitor and export routes are configured on the subscriber-interface.

```
config>service>ies>sub-if
    wlan-gw
         redundancy
               [no] export <ip-prefix/length>
               [no] monitor <ip-prefix/length>
          exit
    exit
```
If the number of operationally up WLAN-GW IOMs in wlan-gw group drops below the number of active IOMs configured, the WLAN-GW group will be brought down (based on the configuration **oper-down-on-group-degrade** command under wlan-gw interface), and switchover procedures for the subscriber-interface are triggered (export route, tunnel endpoint address and subscriber subnets are withdrawn from routing).

```
config>service>vprn>sub-if>grp-if
config>service>ies>sub-if>grp-if
    wlan-gw
         [no] oper-down-on-group-degrade
```
The switchover can also be triggered administratively on per subscriber-interface basis using the **tools perform** command.

```
*A:vsim-07-cpm# tools perform wlan-gw redundancy force-switchover service <service-id> 
interface <ip-int-name>
```
### **DHCP Server Redundancy**

1:1 redundancy provided with this feature only handles complete failure of WLAN-GW (either due to chassis reboot or due to number of operational WLAN-GW IOMs in WLAN-GW group falling below the number of active WLAN-GW IOMs, which will operationally bring down the WLAN-GW group, and trigger switchover). For any partial failures (port, MDA or IOM failure), it is assumed there is network level redundancy, such that the soft-GRE tunnel will be re-routed to the primary WLAN-GW. This ensures there is only one active WLAN-GW owning the subnets defined on the two WLAN-GWs (that is, allows local/local subnets). The DHCP server(s) state will be synchronized between the two WLAN-GWs using MCS.

Supported access includes:

- DHCPv4 Relay to external server.
- DHCPv4 Relay to local server.
	- $\rightarrow$  Pool name could be returned by AAA (framed-pool) in access-accept.
	- $\rightarrow$  Pool name could come from LUDB (as relay we would set use-pool-from-client). LUDB could be specified under group-interface or under DHCP server. LUDB or AAA returned pool allows support for per SSID pool selection. SSID is contained in circuit-id.
	- $\rightarrow$  Local pool selection based on giaddr.
- DHCPv4 proxy (IP@ from AAA or IP@ from PGW/GGSN).

Unnumbered case should work both in relay and proxy scenarios. IPv6 is not supported in this release (as we don't support data-triggered auth and subscriber creation for IPv6). Therefore, DHCPv6 server synchronization is not applicable. Also, IPv4 address from LUDB is not supported in this release (as data-triggered authentication against LUDB is not supported).

# **Subscriber Creation after Switchover**

When standby WLAN-GW transitions to active state, and receives data on the anchor ISA there will not be any UE state on the anchor ISA. Data-triggered authentication [Data Triggered](#page-54-0)  [Subscriber Creation on page 1877](#page-54-0) will be used to create the subscriber. In order to infer how the UE originally obtained the IP $@$  (DHCP relay versus proxy, such as AAA or GTP), the following holds:

- 1. If any GTP related parameters are returned in access-accept, then it is assumed the IP@ comes from GGSN/PGW, and the origin for the IP $@$  is assumed to be "GTP".
- 2. If no GTP parameter is returned, and access-accept contains framed-IP, then proxy case will be assumed (that is, the origin as AAA).
- 3. If no GTP parameter or framed-IP is returned, then DHCP relay is assumed. The remaining lease time will be set to initial lease-time (if it was originally provided from AAA on primary WLAN-GW, it could be provided in access-accept for data-triggered auth on backup WLAN-GW). If AAA does not provide it, then it will be initialized to default value of 7 days.

If authentication indicates GTP for the subscriber, then create-session-request will be signaled with Handover indication. Data-triggered subscriber creation based on IPv6 packet is not supported in R12. However, for dual-sack subscriber over soft-GRE, if AAA returns the SLAAC prefix in access-accept (in response to IPv4 data-triggered auth), and linking is configured, RA message will be sent (unicast to client's  $MAC(\hat{\omega})$ , and a SLAAC host is created.

# **WLAN-GW Triggered Stateless Redundancy (N:1)**

Existing stateless redundancy, described in [Data Triggered Subscriber Creation on page 1877,](#page-54-0) is enhanced to support WLAN-GW based failure detection and switchover based on monitor and export route mechanism described above. The AP is not required to be configured with different tunnel endpoint addresses for active and standby WLAN-GWs. Single tunnel endpoint address is configured on the APs. The tunnel endpoint address is only announced in routing by the primary WLAN-GW as described in the section above. This form of redundancy as described in [Data](#page-54-0)  [Triggered Subscriber Creation](#page-54-0) on page 1877, required L2-aware NAT. After failure, the subscriber on the standby WLAN-GW that transitions to primary is based on data-triggered authentication. This is supported for both ESM and DSM.

# **AP Triggered Stateless WLAN-GW Redundancy (N:1)**

Existing AP controlled redundancy, described in [Data Triggered Subscriber Creation on page](#page-54-0)  [1877](#page-54-0), is enhanced to trigger switchover on primary WLAN-GW if the number of WLAN-GW IOMs in the WLAN-GW group fall below number of active WLAN-GW IOMs. Based on a configuration **configure>service>vprn|ies** *svc*>**subscriber-interface** *sub-if*>**group-interface** *grp-it>***wlan-gw** command, the WLAN-GW group is operationally brought down if a WLAN-GW IOM fails and the number of WLAN-GW IOMs fall below number of active WLAN-GW IOMs configured for the WLAN-GW group. This results in loss of route to the tunnel endpoint from the active WLAN-GW. The AP will detect this as WLAN-GW failure, and start tunneling the data to a configured backup WLAN-GW, where the subscriber will be created based on data-triggered authentication.This is supported for both ESM and DSM.

# **IPv6-only Access**

In order to accommodate IPv6 only AP/CPEs, IPv6 wlan-gw tunnel transport, and IPv6 client-side support for RADIUS-proxy have been added.

### **IPv6 GRE Tunnels**

Support for IPv6 GRE tunnels require configuration of local IPv6 tunnel end-point address under wlan-gw configuration on the group-interface. The transport for L2oGRE (or L2VPNoGRE) packet is IPv6 as shown in [Figure 158](#page-82-0). The outer IPv6 header contains the value 0x2F (GRE) in its Next Header field. GRE header contains protocol Ethernet (0x6558) or Ethernet-over-MPLS (0x8847) as in the case IPv4 GRE.

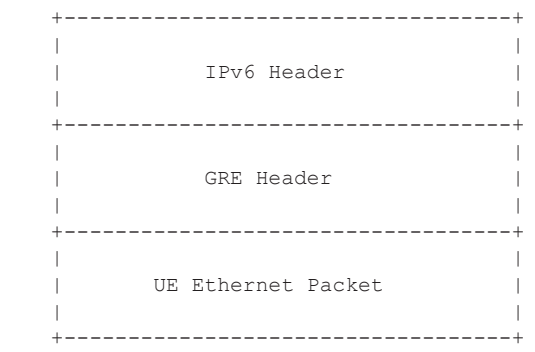

#### **Figure 158: IPv6 Transport for L2oGRE Packet**

<span id="page-82-0"></span>A single wlan-gw endpoint instance on the group-interface can have both IPv4 and IPv6 address configured as shown in [Figure 159](#page-83-0), and inter-AP mobility between IPv4 and IPv6 only APs is supported in this scenario.

```
service
    vprn 300 customer 1 create
       group-interface "grp-intf-1" wlangw create
            wlan-gw
                 gw-address 50.1.1.4
                 gw-ipv6-address 2032::1:1:7
                 mobility
                   hold-time 0
                    trigger data iapp 
                 exit
                 egress
                    shaping per-tunnel
                 exit
                 tcp-mss-adjust 1000
                 vlan-tag-ranges
                     range start 100 end 100
                         data-triggered-ue-creation
                         retail-svc-id 402
                     exit
                  exit
                  router 30
                  wlan-gw-group 1
                  no shutdown
               exit
            exit
      exit
exit
```
#### **Figure 159: IPv6 Endpoint Configuration for WLAN-GW**

<span id="page-83-0"></span>The data-path for IPv6 GRE tunneled packets, including load-balancing of tunneled packets amongst set of ISAs in the WLAN-GW group, and anchoring after tunnel de-capsulation remains unchanged. Per tunnel traffic shaping is supported similar to IPv4 tunnels. All existing per tunnel configuration on the group-interface described in previous sections (including mobility, egress shaping, VLAN ranges, etc.) is supported identically for IPv6 tunnels. Tunnel reassembly for upstream tunneled traffic is not supported for IPv6 tunnels in this release. TCP mss-adjust is supported for IPv6 tunnels, and is configurable under wlan-gw mode on group-interface. APs must use globally routable addresses for GRE IPv6 transport. Packets with extension headers are dropped.

# **IPv6 Client-Side RADIUS Proxy**

RADIUS proxy is extended to listen for incoming IPv6 RADIUS messages from IPv6 RADIUS clients on AP/CPEs. The listening interface that the RADIUS proxy binds to must be configured with an IPv6 address as shown in [Figure 160](#page-84-0). The IPv6 RADIUS proxy is solely for DHCPv4 based UEs behind IPv6 only AP/CPEs (IPv6-capable UEs are not supported in this release). All RADIUS-proxy functions (including caching, correlation with DHCPv4, and mobility tracking) are supported identically to existing IPv4 client-side RADIUS-proxy.

```
service
    vprn 300 customer 1 create
        shutdown
        interface "listening radius server" create
              address 9.9.9.9/32
             ipv6
                  address 9::9:9:9/128
              exit
              loopback
         exit
      radius-proxy
         server "radius-proxy" purpose accounting authentication create
              shutdown
              cache
                  key packet-type request attribute-type 31
                  track-accounting stop interim-update accounting-on accounting-off
                  no shutdown
              exit 
              default-accounting-server-policy "radius_server_policy"
              default-authentication-server-policy "radius_server_policy"
              interface "listening_radius_server"
              load-balance-key attribute-type 102 vendor 5
              secret "AQepKzndDzjRI5g38L3LbbN3E8qualtn" hash2
              send-accounting-response
              no shutdown
          exit
      exit
```
<span id="page-84-0"></span>**Figure 160: Configuration for IPv6 Client-Side RADIUS Proxy**

## **Dual-Stack UEs over WLAN-GW**

This feature adds support for dual-stack UEs over wlan-gw. Each dual-stack UE appears to WLAN-GW as a bridged client. Dual-stack UE support includes both SLAAC and DHCPv6, with and without linking with DHCPv4. Handling of DHCPv6, RS/RA, and NS/NA messages over wlan-gw has been added. WLAN-GW can assign /128 GUA to the UE via DHCPv6 and/or assign a /64 prefix in SLAAC to each UE. Each UE can be handed via DHCPv6, a /128 IA\_NA from a unique /64 prefix, with the "on-link" flag is off in the RA message. This is because the public WIFI users are distinct subscribers, and the communication must always be via WLAN-GW. The CPE MUST prevent local-switching on the WIFI link even if the /64 prefix is signaled as "onlink" or if the UEs are handed out /128 from the same /64 prefix.

Existing ESMv6 support on normal group-interface is applicable to wlan-gw group-interface, and is already documented in general ESMv6 sections in this guide. There are a few exceptions that are mentioned in sections below.

### **SLAAC Prefix Assignment**

SLAAC prefix assignment to the UE can be from local prefix pool, where pool name can come from RADIUS in Alc-SLAAC-IPv6-Pool VSA or from LUDB (see general section on ESMv6 SLAAC pool assignment). Alternatively, the SLAAC prefix can be provided from RADIUS (in standard Framed-IPv6-Prefix attribute) or from LUDB. SLAAC with stateless DHCPv6 (DHCPv6 information-request) is supported. DNS can be sent in RA messages (per RFC 6106). RS authentication (based on MAC address) can be configured (as described in general ESMv6 section on "SLAAC only ESM hosts"). SLAAC host is created on successful RS authentication. For successfully authenticated SLAAC host, an RA is sent in response to every received RS message (subject to a configured min-auth-interval). RA messages are sent to unicast MAC address of the UE.

SLAAC host creation can be linked to DHCPv4 by configuring **ipoe-linking** under groupinterface. With **ipoe-linking** enabled, any received RS messages are dropped till DHCPv4 successfully authenticates and ESMv4 host is created. If **gratuitous-rtr-adv** is configured under ipoe-linking context then an RA is sent when ESMv4 host is created. If available, the SLAACprefix is included in the RA message. **shared-circuit-id** command under wlan-gw is not supported on wlan-gw interfaces. The O-Bit (other-stateful-configuration) is configurable on the groupinterface.

### **DHCPv6 IA\_NA Assignment**

If UE requests DHCPv6 IA\_NA, a /128 address can be provided from a unique /64 prefix per UE from a local-pool. The pool name can be provided from LUDB or from RADIUS (in FramedIPv6-Pool attribute). The address could also be provided via LUDB or RADIUS (in Alc-IPv6- Address VSA). DHCPv6 can also be linked with DHCPv4 by enabling **ipoe-linking** command. The M-bit in RA message is configurable. DHCPv6 IA\_NA is allowed if it is received after a SLAAC host exists, if **allow-multiple-wan-addresses** is enabled under group-interface ipv6 configuration. In previous releases, this is precluded. This however consumes two hosts (one each for IA\_NA and SLAAC) per UE. Based on a configuration command **override-slaac**, SLAAC host can be deleted if DHCPv6 IA\_NA host is successfully created. Prefix-delegation is not supported with DHCPv6 on wlan-gw interfaces.

### **Migrant User Support**

Migrant user support is only applicable to IPv4. However, if linking is configured for SLAAC or DHCPv6 with DHCPv4 then RS and DHCPv6 messages are dropped till IPv4 ESM host exists (that is, the UE is out of migrant state). Once the IPv6 ESM host exists, that is, UE is out of migrant state, RA is sent to the UE (unicast MAC), and subsequent RS or DHCPv6 messages can result in creation of IPv6 ESM host. Therefore, with migrant UEs, linking should be enabled. SLA-profile instance accounting (with interim-updates), and per-host accounting (w/ interimupdates) are supported.

### **Accounting**

Per SLA-profile instance accounting (with interim-updates) and per SLA-profile instance accounting (with interim-updates) with host accounting enabled is supported. The interim-updates are scheduled updates, and carry IPv4 address and IPv6 address or prefix are assigned to the UE.

A sample sequence with per SLA-profile instance accounting (with interim-updates) is shown below:

0. IPv4oE host created based on DHCPv4.

1. Acct-start generated (contains framed-ip-address).

2. SLAAC host comes up.

3. Next scheduled interim-update (contains framed-ip-address and framed-IPv6-Prefix, that is, SLAAC-prefix).

4. DHCPv6 IA\_NA gets assigned and corresponding host is created.

5. Next Scheduled interim-update (contains framed-ip-address, framed-IPv6-Prefix and Alc-Ipv6-Address).

6. SLAAC host times out.

7. Next Scheduled interim-update (contains only Alc-IPv6-Address and will NOT contain framed-IPv6-Prefix).

8. DHCPv6 IA\_NA lease times out.

9. Next Scheduled interim-update (contains only framed-ip-address).

A sample sequence with per SLA-profile instance accounting (with interim-updates) with host accounting enabled is shown below:

0. IPv4oE host created based on DHCPv4.

1. Acct-start for sla-profile instance generated (contains framed-ip-address).

2. Acct-start for DHCPv4 host will be generated (contains framed-ip-address).

3. SLAAC host comes up.

4. Acct-start for SLAAC host will be generated (this should contain framed-IPv6-Prefix, that is, SLAAC-prefix)

5. Next scheduled interim-update for sla-profile instance accounting (contains framed-ipaddress and framed-IPv6-Prefix, that is, SLAAC-prefix).

6. DHCPv6 IA\_NA gets assigned and corresponding host is created.

7. Acct-start for DHCPv6 IA\_NA host will be generated (contains Alc-Ipv6-Address).

8. Next Scheduled interim-update (contains framed-ip-address, framed-IPv6-Prefix and Alc-Ipv6-Address).

9. SLAAC host times out.

10. Acct-stop (SLACC-host-acct-session-id) will be generated.

11. Next Scheduled interim-update for sla-profile instance accounting (contains only Alc-IPv6-Address).

12. DHCPv6 IA\_NA lease times out.

13. Acct-stop (DHCPv6-IA\_NA-host-acct-session-id) will be generated.

14. Next Scheduled interim-update for sla-profile instance accounting (contains framedip-address).

15. DHCPv4 lease times out.

16. Acct-stop (DHCPv4-host-acct-session-id) will be generated.

17. Acct-stop for sla-profile instance accounting will be generated.

## **Layer 2 Wholesale**

This feature adds support for mapping a UE to a VPLS instance based on configuration. The mapping is explicitly created by assigning a Layer 2 service instance (limited to VPLS only in R. 13) to an SSID that the UE is connected to. The SSID is represented by the .1q tag in the received Layer 2 frames from the UE. A VPLS instance is configured per vlan-range on wlan-gw groupinterface (as shown in [Figure 142 on page 1824\)](#page-1-0). This feature therefore enables Layer 2 wholesale, where traffic form all UEs on a particular SSID is transparently forwarded into the corresponding VPLS instance associated with the retail ISP. UE authentication, address assignment, Layer 3 classification and QOS are managed by the retail provider terminating the subscriber. There is no local-switching on the WLAN-GW providing the wholesale service. When a VPLS instance is configured under a VLAN-range, an internal SAP is implicitly created in the VPLS instance between each ISA and corresponding carrier IOM in the WLAN-GW group. The internal SAP is associated with an implicitly created SHG to constrain broadcast and multicast traffic received from UEs, such that it is not forwarded back on the SAP. Layer 2 wholesale and Layer 3 termination are possible simultaneously on same wlan-gw interface, since Layer 2 wholesale or Layer 3 termination is a per SSID decision. UE state on the ISA is removed when the UE MAC in the VPLS instance ages out based on local-age configured under VPLS service.

A vpls-sap-template (described in the SR OS Services Guide) can be defined under **service>template** and associated with the VPLS service for Layer 2 wholesale via **config>service>vpls>wlan-gw>sap-template** command. Ingress/egress filter and QoS specified in the vpls-sap-template for the VPLS service is applied to the implicitly created internal SAP (between ISA and carrier IOM) in the VPLS service.

```
*A:vsim>config>service>vprn# info
                                      ----------------------------------------------
  subscriber-interface "s1" create
        group-interface "g1" wlangw create
                wlan-gw
                       vlan-tag-ranges
                               range start 100 end 100
                                     l2-service 600 
                                            no shutdown
                                     exit
                                exit
                        exit
                  exit
----------------------------------------------
*A:vsim>config>service>vpls# info
              ---------------------------------------------
 wlan-gw
     shutdown
     sap-template "foo"
 exit
----------------------------------------------
```
# **VLAN to WLAN-GW IOM/IMM Steering via Internal Epipe**

This feature provides the steering of traffic received on an access VLAN or spoke SDP from a WIFI AP/AC to a WLAN-GW IOM/IMM via an internal Epipe. The benefit of this internal steering is that all existing features available with native soft GRE tunnels on WLAN-GW IOM/IMM are now available to pure Layer 2 access via VLANs or spoke SDPs. The access SAP can be null, .1q, or q-in-q. Access SAPs aggregating WIFI APs or ACs can and be configured in the **configure>service>ies>subscriber-interface>group-interface>wlan-gw>l2-access-points>l2-ap** or **configure>service>vprn>subscriber-interface>group-interface>wlan-gw>l2-access-points>l2-ap** context

The aggregation network can insert up to two **AP identifying** VLAN tags, and the AP can insert a .1q tag (typically for identifying the SSID). The number of AP identifying tags sent on the internal epipe depends on the encapsulation on the access SAP. For example, if an aggregation network inserts two AP identifying tags, and an access SAP is configured with null encaps, then the traffic sent on the internal Epipe will carry two AP identifying tags. The number of AP identifying tags in the frame forwarded over the internal Epipe must be configured via the **l2-ap-encap-type** command.

```
configure service (vprn|ies) <svc-id> subscriber-interface <sub-itf> group-interface <grp-
itf> wlan-gw
    l2-access-points
         [no] l2-ap <sap-id> [create]
            [no] encap-type {default|null|dot1q|qinq}
             [no] epipe-sap-template <name> 
             [no] shutdown
         exit
     exit
     [no] l2-ap-encap-type {null|dot1q|qinq}
exit
```
The traffic on an internal Epipe is load-balanced among ISAs in the WLAN-GW group. The load balancing uses a hash based on AP identifying tags that remain on the frame after being received on the access SAP (based on the SAP encapsulation). This ensures all traffic from a particular AP is Epiped to the same ISA. Ingress and egress QoS and filters can be defined in an **epipe-sap-template** as displayed in the configuration shown below, and associated with the access sap or spoke SDP. IP filters and DSCP remarking are not supported if more than two tags are present in the frame ingressing the SAP. Also, downstream filters and DSCP remarking is not applied if a retail tag is present. Both Layer 3 ESM and DSM as well as Layer 2 wholesale are supported for steered traffic.

```
configure service template epipe-sap-template <name> [create]
     egress
         [no] filter
            [no] ip <filter-id> 
             [no] ipv6 <filter-id>
             [no] mac <filter-id>
        e^{xt} [no] qos <policy-id>
     exit
     ingress
         [no] filter
             [no] ip <filter-id> 
             [no] ipv6 <filter-id>
             [no] mac <filter-id>
         exit
        [no] qos <policy-id> {shared-queuing|multipoint-shared}
     exit
exit
```
Currently, mobility from an AP that is reached over a VLAN or spoke SDP to an AP that is reached over a soft GRE or soft L2TPv3 tunnels are not supported. Each internal Epipe takes away two SAPs on each WLAN-GW IOM (one per ISA) in WLAN-GW group. With 64K SAPs per IOM, the maximum number of internal Epipes supported per chassis is 32K.

# **Soft-L2TPv3 Tunnels**

This feature adds support for Layer 2 over soft-L2TPv3 tunnels. L2TPv3 is over UDP and both IPv4 and IPv6 transport is supported. The encapsulation with UDP allows NAT traversal. Soft-L2TPv3 tunnels are terminated on WLAN-GW IOM/IMM. All features supported with soft-GRE tunnels are supported identically with soft-L2TPv3 tunnels. L2TPv3 tunnels are stateless and there is no support for control channel, dynamic exchange of session-id and cookie, and L2-specific sub-layer for sequencing. Received cookie in L2TPv3 is reflected back. The AP can encode it's MAC address in 8-byte cookie. Based on configuration, the cookie can be ignored and just reflected back, or parsed to interpret AP-MAC from the least significant 6 bytes. Both L2TPv3 over IP and L2TPv3 over UDP encapsulation is supported. L2TPv3 tunnels are load-balanced from ingress IOMs to WLAN-GW IOMs based on source IP address. [Figure 161](#page-91-0) and [Figure 162](#page-92-0) shows these encapsulations with IPv6.

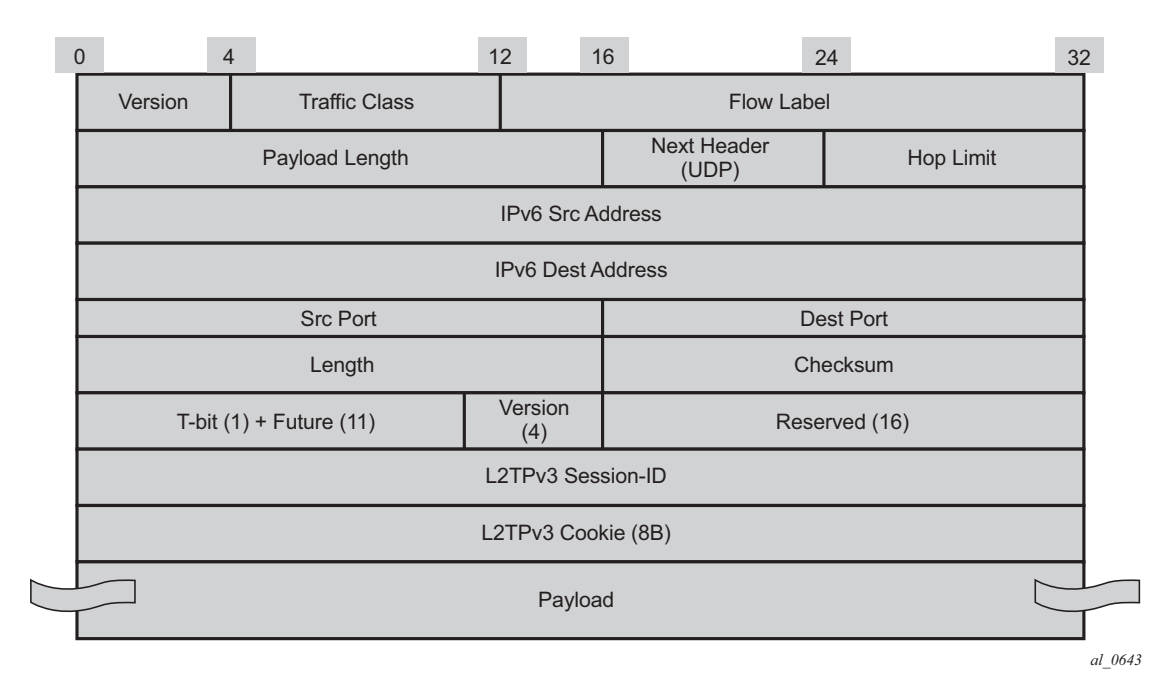

<span id="page-91-0"></span>**Figure 161: L2TPv3 over UDP (IPv6 Transport)**

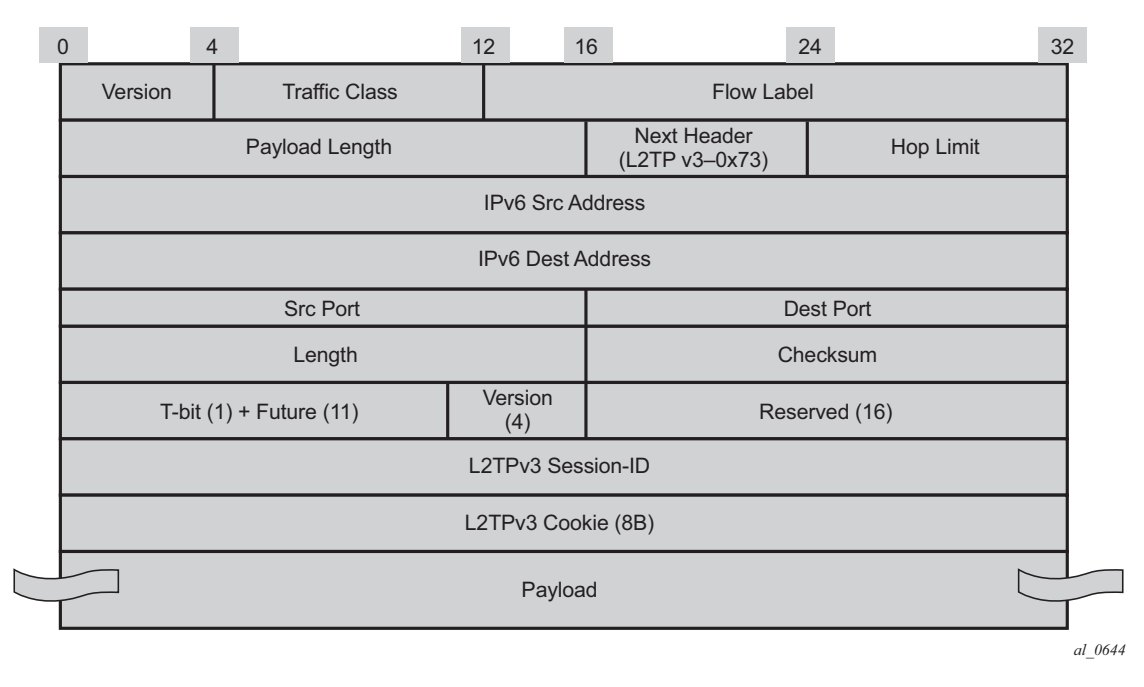

**Figure 162: L2TPv3 over IP (IPv6 Transport)**

<span id="page-92-0"></span>Enabling multi-tunnel-type on a wlan-gw group-interface allows multiple tunnel types (such as soft-GRE and L2TPv3) to the same gateway tunnel endpoint. Mobility between APs reachable via soft-L2TPv3 tunnels and APs reachable via soft-GRE tunnels is supported. There is feature and scale parity between soft-GRE and soft-L2TPv3 tunnels. The local tunnel gateway endpoint and other configurations parameters are shown below.

```
A:Dut-C>config>service>vprn>sub-if>grp-if>wlan-gw# info
----------------------------------------------
                          gw-address 50.1.1.3
                          gw-ipv6-address 2032::1:1:3
                          mobility
                              arp-ap
                              hold-time 0
                              trigger data iapp
                          exit
                          tunnel-encaps
                              learn-l2tp-cookie always
                          exit
                          multi-tunnel-type
                          router 50
                          wlan-gw-group 1
                          no shutdown
    ----------------------------------------------
```
**7750 SR Triple Play Service Delivery Architecture Page 1915**

Soft-L2TPv3 Tunnels